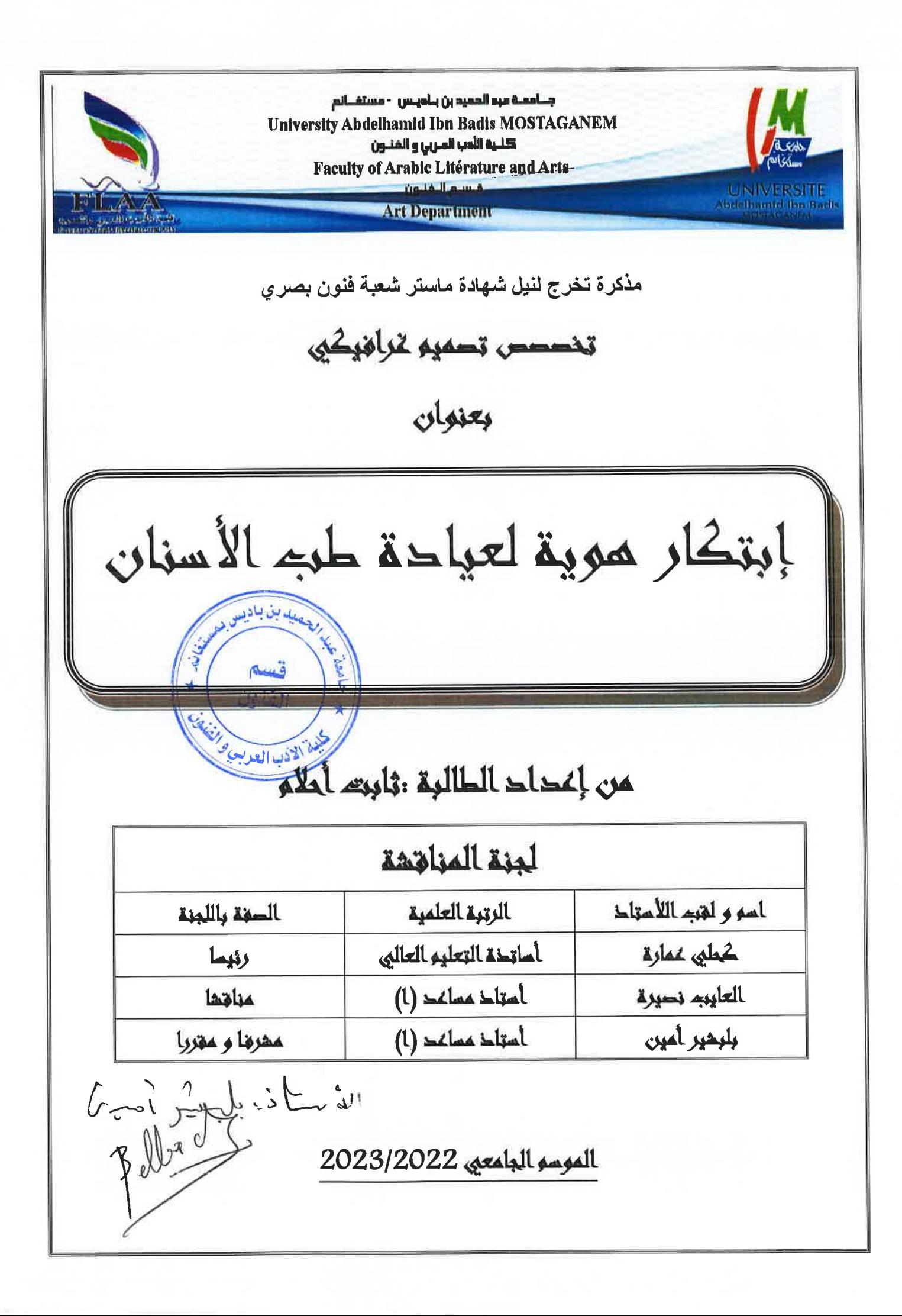

### <span id="page-1-0"></span>شكر و ممرضان

الشكر والحمد لله عز وجل على إتمام مذكرة وأتقدم بالشكر والعرفان إلى الوالدين والاحترام إلى الأستاذ الخلوق والأمين "بلبشير أمين" على نصائح القيمة وتوجيهاته التي ساعدتني في إتمام هذا العمل وأيضا الشكر إلى الدكاترة العايب نصيرة وكحلي على المعلومات والتوجيهات وإلى النفوس الطيبة والشكر الكبير للصديقة والأخت ثانية بن عطية شهناز على مساعدتها لي.

#### <span id="page-2-0"></span>اإلهداء

الحمد لله الذي تتم الصالحات.

إلى نبض قلبي وروحي الغالية التي ال أعرف طريقي وخطواتي إال بوجودها جنبي إلى المحبة  $\ddot{\cdot}$ الكريمة المتواضعة الجبل الذي يصد تعليقات السلبية الموجهة إليّ ذراعي الأيمن والتي لاوجود للكلمات التي تناسب وجودها أمي حفظها الله ورعاها.

إلى السند الثقيل الذي أركز عليه إلى بطلي وحبيبي المتواضع الكريم الخلوق الذي ال يمل من طلباتي إلى نور دربي أمشي في خطواته إلى من علمني اإلحترام الذي كان شديد الحرص على إكمال دراستي على الرغم من الضغوطات السلبية الموجهة له إال أنه كان ملاذي الآمن أبي قرة عيني أطال الله عمرك وحفظك.

كما أهدي تخرجي إلى إخوتي الصغار الأشقياء عالية وفتيحة وأمير وشفاء الله يسدد خطاكم وينجحكم في حياتكم أدامكم الله ورعاكم.

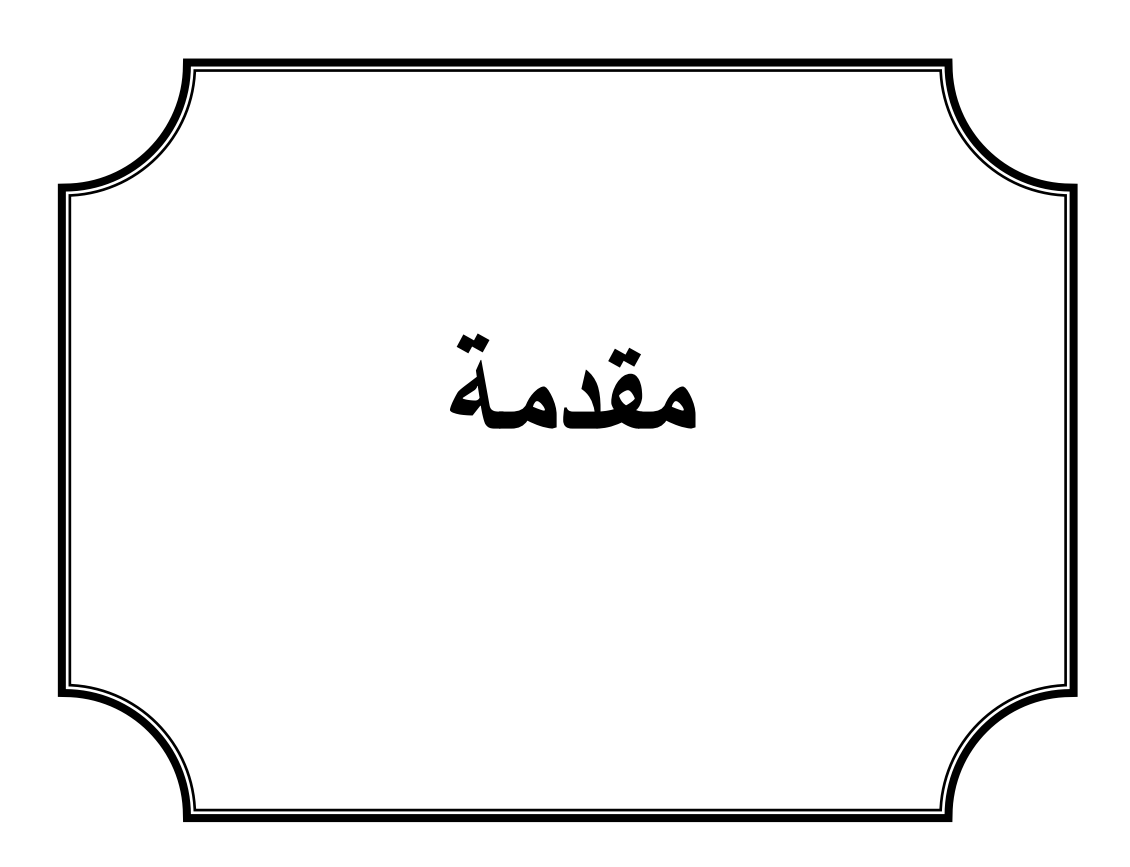

#### <span id="page-4-0"></span>مقدمة :

كثير من الناس لديهم خوف من طبيب الأسنان مما يدفعهم إلى إخفاء عيوب أسنانهم بطرق غرببة نوعا ما لتفادي زبارة طبيب الأسنان، ومن واجبنا كمصممين أن نراجع هذا الجانب وذلك بتيسير نظرة العيادة بصفة عامة و طبيب األسنان بصفة خاصة عن طريق اإلبداع واالحترافية وهذا ما جعلني أدرس على توصيل فكرة مبسطة للناس الذين يحتاجون رعاية بكل ما يتعلق بصحة الفم والأسنان وتصميم يترسخ في الذهن ويرمز لهوية طبيب األسنان.

#### اإلطار المنهجي :

طبيب األسنان هو معالج ألمراض الفم و الفكين واألسنان و هو يحتاج إلى مهارات وقدرات علمية التي ال يمكن أن تفارق رواد هذا التخصص ويجب أن يكون بينك وبين المريض ثقة كامنة في إمكانية المعالجة مما يلجأ إليك دون تردد وهذا العمل يحتاج إلى وسيط بصري يعرف بالعيادة عن طريق اإلعالن والملصقات اإلشهارية وبطاقة الزيارة المريحة للنفس.

في ضوء ما سبق ذكره تتضح اإلشكالية كاآلتي:

ما هو طب الأسنان ؟

ما المقصود من العيادة ؟

في ما تساهم الهوية البصرية؟

#### الفرضيات:

طب الأسنان هو تخصص طبي وبختص في معالجة الأمراض المتعلقة بالفم.

العيادة هي مركز طبي للعناية و الرقابة الطبية وتكون أصغر من المستشفيات ويزورها المرضى وذلك بحجز موعد قبل المعاينة.

الهوية البصرية هي الوجه اإلعالن للعالمة التجارية فعند رؤيتها يتضح لك مفهومها وإعطاء صوت وشعار وتصميم داخلي يساهم في وضوح الرسالة بطريقة إيجابية.

#### أسبابه اختيار الموضوع :

#### الأسباب الذاتية :

كثير من المرضىي الذين يعانون من مشاكل الفم ويخيفهم طبيب الأسنان وانا أعاني من هذا المشكل وأثناء زيارتي لطبيب الأسنان زاد تخوفي أكثر لأنه لا يوجد أي شيئ يلفت انتباهك أو ألوان هادئة تجعل نبضك منخفض بالعكس كل ما وجدته أمامي عيادة كالسيكية وادوات توحي انها ستبدي بحياتك وعند دخولي المعاينة تبادلت انا والدكتور الحديث وسألني عن تخصصي لم تكن له أي فكرة عن ماهية التصميم كل ما يعرفه انها قلم رصاص ولهو فقط ويظن أن كل طالب يجب أن يكون مختص في الطب لكونه متاح ومضمون العمل في بالدنا لكن شرحت له ولكن هذا ال يكفي خطرت لي فكرة تصميم هوية بصرية لعيادة طب األسنان.

#### الأسباب الموضوعية:

التصميم الغرافيكي يحتل الصدارة في عصرنا الحالي ويعتبر بطاقة هوية للمستخدم أو منتوج أو مؤسسات طبية ونرى في الجزائر فئة قليلة جدا لا تؤدي عملها الوظيفي المتمثل في جلب إنتباه المتلقي أو المريض بصفة خاصة.

#### هدف الدراسة:

تسليط الضوء على التصميم الغرافيكي لمركز عيادة طب األسنان.

#### أهمية الموضوع :

ابتكار هوبة عيادة طب الأسنان لصالح المرضى الذين يواجهون خوفا منها لذلك مراعاة الجانب التطبيقي في تصميم الشعار و بطاقة الزبارة مهم جدا الزائرين و تهدئة نفوسهم و تغلب على الخوف أو بالأحرى نسيان المريض لما هو يتواجد في العيادة بسبب التصميم الهادئ والمريح في نفس الو قت.

#### الدراسات السابقة :

تم دراسة موضوع صحة الفم و األسنان في كتاب "صحة الفم و األسنان "حبيب يوسف ريحان ، الطبعة األدبية \_بيروت1931 هو أستاذ في كلية طب األسنان في الجامعة األمريكية ببيروت حيث تناول هذا الكتاب كل ما يتعلق بصحة الفم و األسنان و تعريفها و ساعدني في معرفة بعض المعلومات حول األسنان و أيضا استطعت بكتاب أجنبي " "clinique theمن مكتبة نور كتاب إلكتروني

A-MONTHLY ABSTRACT OF THE CLINIC AND OF THE PROCEEDINGS OF THE CLINICAL SOCIETY OF THE TTHNEMANN HOSPITA A OF CHICAGO ETC ,ETC VOLUM EXV,1894 PUBLISHED BY AUTHORITY OF THE HOSPITAL BOORD .

وأيضا درس الكتاب "مبادئ التصميم الفني " خلود بدر معتصم عزمي الطرابلسي الطبعة العربية األولى 2008م تم دراسة هذا الكتاب تعريف االبتكار و أيضا الصفات الواجب توفرها في التصميم و أيضا درس األلوان و ماهية التصميم و قد افادتي من جهة الفصل التطبيقي و تصميمي لشعار العيادة المبتكرة. **الصعوبات** :

من الصعوبات التي واجهني في بحثي هي المصادر والمراجع الخاصة بالطب األسنان ألنها باللغة الأجنبية مما صعب عليا ترجمتها إلى اللغة العربية،واجهت أيضا صعوبة في برنامج ادوب الستراسيون ألن الحجم الساعي في الجامعة قليل جدا لكي نتعلم التصميم في برنامج عبر الحاسوب.

إعتمدت في مذكرتي على المنهج النظري والمنهج التطبيقي.

#### خطة البحث:

الفصل الأول نظري إستقرائي.

الفصل الثاني تطبيقي يشرح مراحل تصميم الشعار و بطاقة الزيارة والملصقات اإلشهارية للعيادة وخدماتها وتصميم وصفة الدواء الخاصة بالطبيب وبعض التصميمات للمئزر الخاص بالعيادة وبعض تصميمات التي تخص العيادة.

وفي الأخير أتقدم بالشكر الخاص للأستاذ المشرف "بلبشير أمين " على حرصه في تقديم المعلومات والنصائح.

# **الفصل األول البحث الموضوعي**

**المبحث األول :** تعريف طبيب األسنان

**المبحث الثاني:** المقصود من العيادة الطبية

**المبحث الثالث:** تعريف الهوية البصرية

## <span id="page-9-0"></span>الفصل األول: البحث الموضوعي

# <span id="page-9-1"></span>المبحث األول: تعريف طبيب األسنان

تعتبر مهنة طب الأسنان أكثر تخويفا للناس بالرغم من أنها مرتبطة بالصحة وجمال الأسنان، لذلك بصفة كتابة تصميم الغرافيكي يجب علي أن أخفف من هذا المفهوم الخاطئ وذلك بتصميمات تكون جميلة ومريحة لعقل اإلنسان.

## <span id="page-9-2"></span>تعريف طبيب األسنان:

"هو الشخص المسؤول عن تشخيص الأمراض التي تصيب الفم سواء في مكوناته الصلبة كالأسنان وعظام الفكين أو الأنسجة الرخوة كاللثة واللسان فيقوم بتقديم العلاج اللازم ومتابعة الحالة الصحية  $^1.$ للمريض

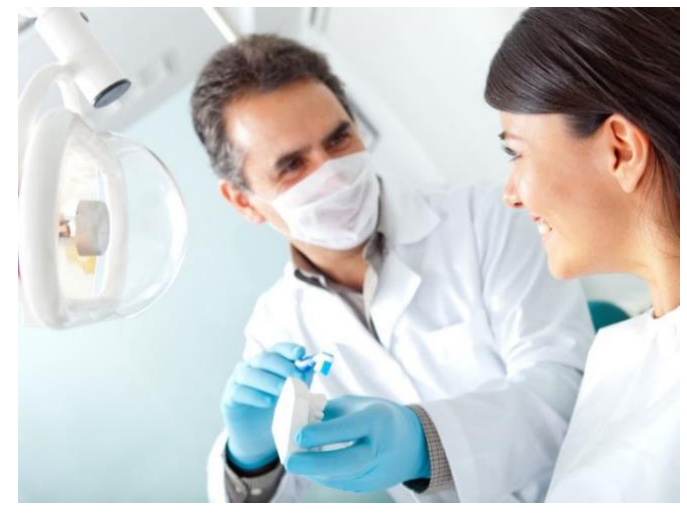

**الصورة 01 : طبيب األسنان** 

كما يجب أن يكون حاصال على شهادة طب األسنان من إحدى الجامعات المعترف بها دوليا وعلى ترخيص بمزاولة هذه المهنة التي تعتبر واحدة من أهم المهن الممارسة في حقول الطب المختلفة. <sup>1</sup>"

<sup>1</sup> صورة طبيب االسنان com.oralcarearabia://https

تكون مدة هذا التخصص ستة سنوات في جامعة الطب في الجزائر و يمكن إفتتاح عيادة خاصة بالمتخرج ويجب أن ال تفارقه القدرات الصحية والعلمية أيضا.

يعتبر طبيب األسنان فنان وعالما في تشخيص ووقاية وتجميل كل ما يتعلق بالفم ،كما تختلف تخصصاته حسب الجامعات من مكان إلى آخر.

من بين هذه التعريفات نستنتج أن وظيفة طبيب األسنان هي كل ما يتعلق بأمراض الفم و التجميل و جراحة كما أنه علم يدرس في جامعات عليا متخصصة و على يد دكاترة محترفين لسنوات.

وليس هذا فقط في عصرنا الحالي يدخل طبيب الأسنان في التجارة والإعلان والدعاية وليس فقط الصحة ولذلك نجد طبيب الأسنان مهتم أيضا بالتصميم الغرافيكي لعادته وذلك لإبراز خدماته عن طربق الإشهار في مواقع التواصل الاجتماعي ،وبطاقة زيارة خاصة به وتصميم شعار لكي يتعرف الزبائن أو المرضى  $^2$  على الخدمات المتاحة.  $^2$ 

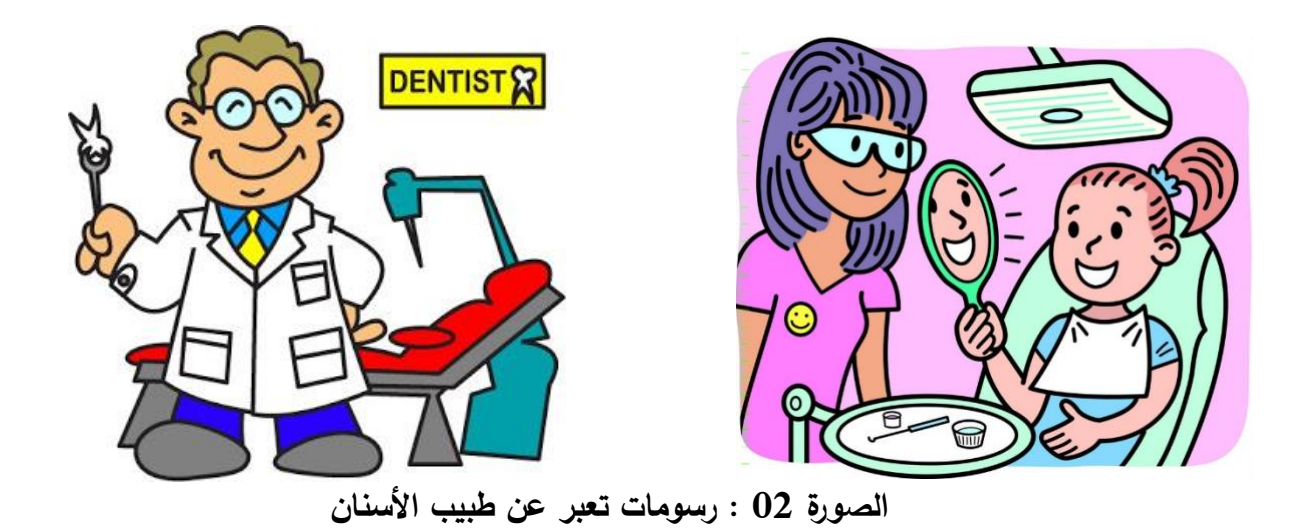

<span id="page-10-0"></span>المبحث الثاني: المقصود من العيادة الطبية

 1 com3.mawdoo://https موضوع عن طبيب األسنان

<sup>2</sup> مصدر الصورة : موقع بانترست جميع الحقوق المحفوظة 2023 تاريخ اإلطالع /05/15 2023 تاريخ 11:53صباحا

يحتاج طبيب أسنان مكان سواء خاص أو عام وذلك لتقديم خدماته براحة للمرضى أو الزبائن بصفة عامة، يجب أن يكون المكان ذو حركة عندما يراها تترسخ في ذهنه لذلك يلجأ إليه مباشرة.

<span id="page-11-0"></span>تعريف العيادة:

#### " لغة: الزيارة.

2

وعيادة المريض زيارته من قبل األصحاء لتفقد حاله ومواساته والتخفيف من معاناته وسميت(عيادة)لتكرارها مرة بعد مرة"<sup>1</sup>

"هي مركز رعاية طبي يقدم رعاية طبية وقائية روتينية لألشخاص األصحاء ،ورعاية طبية للمرضى وتكون العيادات الطبية بالغالب أصغر من المستشفيات. وبزورها الأشخاص الأقل مرضا الذين يحتاجون إلى المكوث وغالبا ما تتطلب حجز موعد قبل المراجعة غالبا ما يزور المرضى العيادات الطبية للحصول على استشارة طبية بما يتعلق بالمشاكل الصحية اليومية غير الخطيرة أو الطارئة.

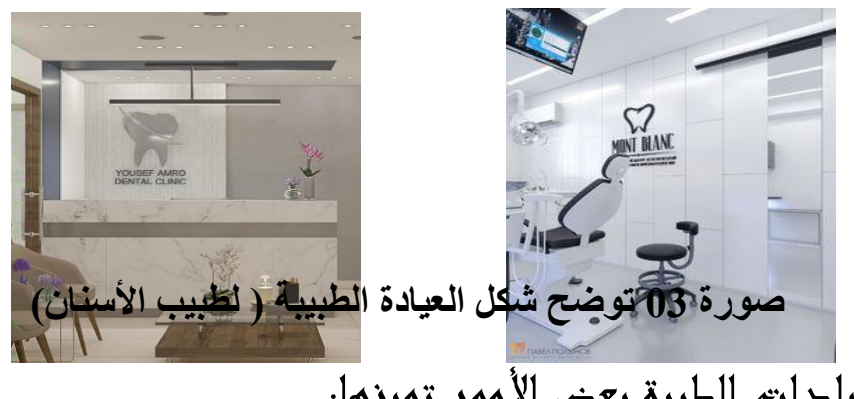

تمتلك العيادات الطبية بعض األمور تميزها:

<sup>1</sup> أداب عيادة المريض،الشيخ الدكتور أبي عبد الرحمان عقيل بن محمد بن زيد المقطري،الطبعة الثانية مزيدة ومنفتحة كتاب إلكتروني-مكتبة نور.

<sup>2</sup> مصدر الصورة : موقع بانترست جميع الحقوق المحفوظة 2023 تاريخ اإلطالع /05/15 2023 تاريخ 11:53صباحا

تنوع أحجامها ومقدمي الخدمات الطبية فيها.

تقديم الخدمات الصحية المتخصصة.

تقديم الطب الشخصي حيث يتم بناء الخطة العالجية لكل مريض على حدا بناء على حالته واحتياجاته الطبية.

حرية إختيار المريض للزمن الذي يرغب أن يعالج خالله.

وجود بيئة أكثر راحة للمريض.

توفر العديد من العيادات الطبية الخدمات المخبرية في نفس الموقع دون حاجة المريض للذهاب إلى مختبرات خاصة في مناطق أخرى،باإلضافة إلى تزويد بعض العيادات للفحوصات  $^1.$ التصويرية،مثل:التصوير بالأشعة السينية، التصوير بالرنين المغناطيسي وغيرها

بالنسبة لتصميم العيادة يجب أن ال تقل مساحتها عن 60متر مربع وأيضا يجب أن تكون غرفة الطبيب و غرفتين لإلنتظار نساء ورجال و مكان مخصص لمساعد الطبيب و مكتب اإلستقبال و ال ننسى التهوية و الملكية الدفتر العقاري ويجب أن يكون المكان مريح وفيه لوحات فنية جميلة تنسي المريض ما جاء ليقوم به و خصوصا عيادة طب األسنان المعرفة للتخويف منذ زمن.لذا يجب أن نراعي الفن الجمالي و نخصص غرفة الجراحة و التجميل و غرفة لألطفال أيضا.

#### <span id="page-12-0"></span>المبحث الثالث: تعريف الهوية البصرية

<sup>1</sup> أنواع العيادات الطبية وطرق إختيار عيادة طبية مناسبة-موقع طبي https://www.google.com/amp/s/altibbi.com/amp

يعتبر مجال التصميم الغرافيكي واحدة من أكثر المهارات طلبا في سوق العمل نحتاجها في حياتنا الشخصية أو المهنية في عدد من المجاالت سواء كنت أستاذ أو خبير أو صحفي أو طبيب وغيرها وذلك الستعمال شخصي أو كمصدر دخل أساسي و كل مجال يجب أن تكون له هوية بصرية خاصة به تفرق بيه بين خدمة ما أو مجال معين أو شركة ما أو عيادة.

#### <span id="page-13-0"></span>الهوية البصرية:

نبدأ بطرح السؤال: ما الذي يجعل العيادة الخاصة بي ذات حضور بصري و تجاري أن تحظى بثقة ومال المريض أو الزائر؟ فهو هنا سيفكر إذا لم تتكلف العيادة لتهتم بشكلها ومظهرها كيف ستكون ردة فعل الزائرين أو من يمرون بجانب العيادة و هي أصال غير قادرة على توصيل رسالتها بقوة و ثقة ووضوح تام على أنواع الخدمات. إذن فإن تعريف الهوية البصرية هو المظهر الذي يصف كل الخدمات والعالمة التجارية من بينها: الشعار، األلوان، الصور، الرموز، الخطوط ،بطاقة الزيارة أو العمل ،مالبس األطباء والممرضين والمستقبلين وبصفة عامة الموظفون، وأيضا ودفتر المالحظات ومكان الراحة. وهذا يساعدهم على تذكر العيادة ومكانها .تصميم الهوية البصرية يساعد على ترسيخ وأخذ ميزة معينة في ذهن العمالء و تساعدهم على معرفة أنواع الخدمات المقدمة . يحتاج تصميم الهوية إلى الدقة و التركيز في إختيار الشعار المناسب و إرسال رسالة صحيحة من خاللها.

"إن مفهوم الهوية البصرية يتجاوز فكرة تصميم الشعار إلى بناء شخصية للعالمة التجارية وإعطاء صوت مميز للنشاط التجاري."<sup>1</sup>

وال ننسى بالذكر أن الملصقات و بطاقة الزيارة وورقة وصف األدوية أو شهادة طبية تعتبر من ضمن الهوية البصرية للعيادة.

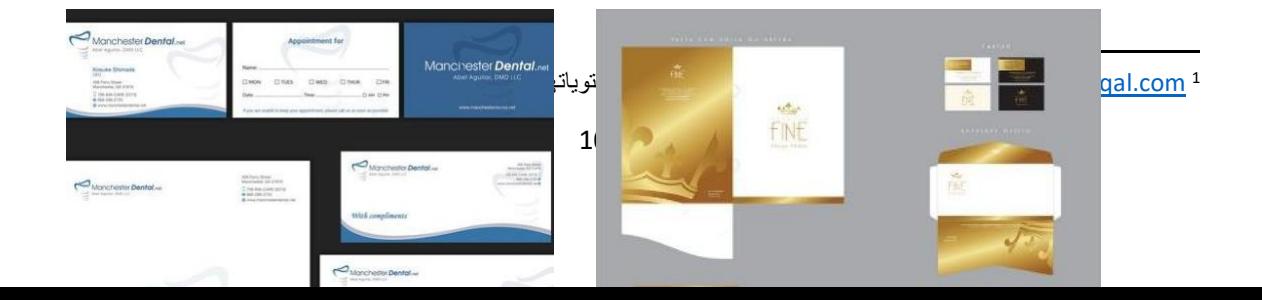

1

**صورة 04 توضح هوية بصرية** 

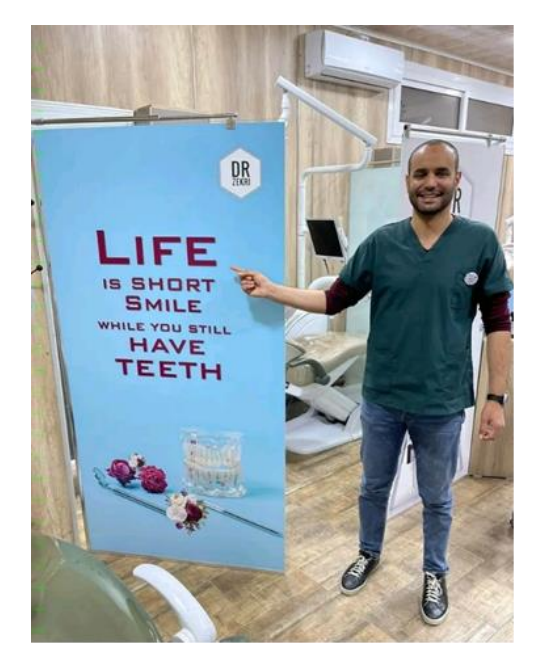

**صورة 05 توضح شكل الفتة اشهارية لطبيب االسنان**

<sup>1</sup> مصدر الصورة : موقع بانترست جميع الحقوق المحفوظة 2023 تاريخ اإلطالع /05/15 2023 تاريخ 11:53صباحا

# <span id="page-15-0"></span>الفصل الثاني: الفصل التطبيقي

المبحث األول : التعريف بالعيادة

المبحث الثاني: خطوات تصميم الشعار

المطلب األول: تصميم بطاقة العمل

المطلب الثاني :تصميم الملصقات

المطلب الثالث: تصميم وصفات الدواء

المطلب الرابع: صور لتصاميم تخص العيادة

#### الفصل التطبيقي:

#### <span id="page-16-0"></span>المبحث األول: التعريف بالعيادة

الفتتاح عيادة طبية يجب أن نبتكر إسم لها ويكون مميز ومطابق للخدمات المتاحة نحن في صدد إيجاد إسم مناسب لعيادة طب األسنان ،مفهوم االبتكار يختلف تعريفه في التصميم "يعرف االبتكار الذي يمثل العنصر الأساسي للتصميم بأنه 《خلق لإنتاج جديد نسبيا》ينمو ليعبر عما بداخل الفرد من ناحية وعن الأحداث والناس والظروف المحيطة من جهة أخرى.العملية الإبتكارية لا تولد من فراغ بل هي جزء من السلوك الإنسان تهدف لتحقيق إحتياجات لها دائما'جانب وظيفي' واخر تعبيري ."

بعد البحث الطويل في الجانب الطبي والتصميم إبتكرت"شفاء" كإسم للعيادة الطبية.

#### <span id="page-16-1"></span>تعريف عيادة شف اء:

هي إسم للعيادة الطبية لألسنان تتنوع خدماتها وكل مايتعلق بصحة الفم وجمالها أيضا.

سبب التسمية: سميت العيادة بشفاء على أختي الصغيرة إضافة إلى ذلك أن شفاء ترمز إلى الثقة و الراحة من األلم وزوال الضرر لذلك إعتبرته مناسب كما أنه سهل النطق ويحفظ بسرعة.

#### <span id="page-16-2"></span>المبحث الثاني: خطوات تصميم الشعار

**المرحلة األولى:** في هذه المرحلة تمت كتابة شفاء بالخط األندلسي والذي يمثل الصالبة و القوة كما معروف أن الأسنان صلبة وهو ملائم للموضوع كما هو موضح في الصورة(1).

**المرحلة الثانية:** نقوم بفصل األلف عن حرف الفاء و بعدها نقوم بمسحه الصورة)2(.

**المرحلة الثالثة:** بعد مسح األلف نرسم بأدلة الفرشاة وبعد عدة محاوالت تحصلنا على شكل الضرس في وسط الكلمة لمنع الفوضى وانتشار الهدوء في الشعار الصورة)3(.

**المرحلة الرابعة:** بعد رسم الضرس نقوم بتلوينه بالتدريج باللون األزرق الفاتح الذي يدل على الهدوء "اللون األزرق لون السماء والماء، إنه منعش يوحي بالخفة،حالم وقادر على خلق أجواء خيالية إن التوتر العضلي يتناقص تحت تأثير الضوء الأزرق."<sup>1</sup>

**المرحلة الخامسة:** نقوم برسم دائرة " الدائرة هي سلسلة من المنحنيات المتصلة وهي رمز الالبداية واللانهاية وهي لا تشير إلى أي اتجاه معين ولكنها قائم بذاته فهي دائما في حالة تعادل "<sup>2</sup>وتكون خطها سميك حتى تدخل الكلمة شفاء وسطها الصورة)4(.

**المرحلة السادسة:** نكتب طبيب األسنان بخط عشوائي من قائمة أنواع الخطوط ونكتبها مائلة على حسب قوس الدائرة الصورة)5(.

**المرحلة السابعة:** بعدها ننزع قوسين على الجانب للحصول على الصورة )6(.

**المرحلة الثامنة:** وهي المرحلة األخيرة نقوم بتلوين خلفية الدائرة باللون الوردي والذي يمثل لون الفم واللثة يكون مناسب مع اللون الأزرق الهادئ وتحصلنا على الشعار الصورة(7).

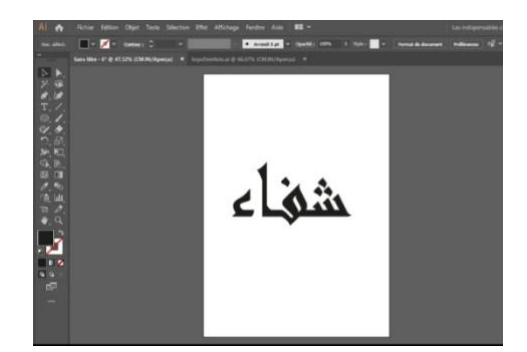

Ychege Familyn Aide **92 -**<br>1980 - **California Carl Co**rnell anno 1994 - **1994 -** $\overline{\mathbf{B}}$  - and  $\overline{\mathbf{C}}$  -  $\overline{\mathbf{C}}$ شی ء

**الصورة)1( كتابة كلمة** 

**الصورة)2( حذف حرف الف** 

 <sup>1</sup> نظرية اللون مبادئ في التصميم/عدلي محمد عبد الهادي، محمد عبد هللا الدرايسة\_عمان مكتبة المجتمع العربي للنشر والتوزيع 2010ص.45 **شفاء ء** 2 نفس المرجع صفحة .74

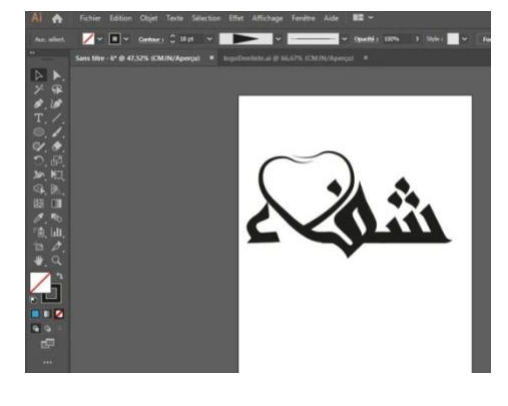

**الصورة)3( رسم ضرس وسط الكلمة الصورة)4( تلوين** 

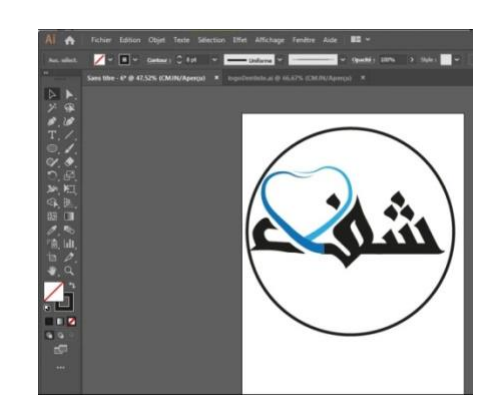

**الصورة)5( رسم دائرة** 

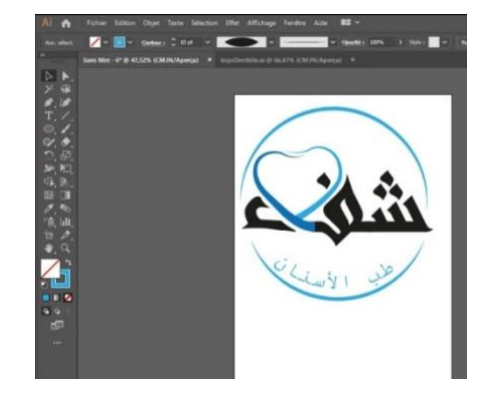

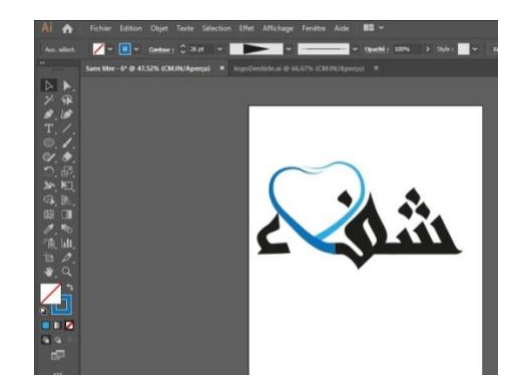

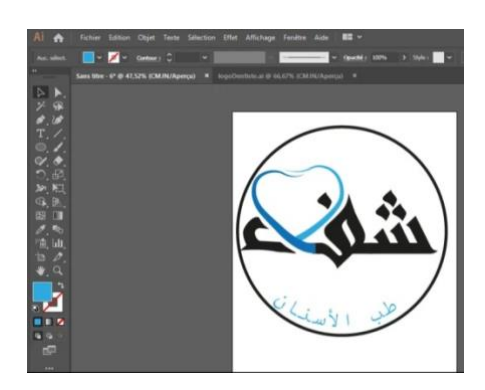

**الصورة)6( كتابة طب االسنان**

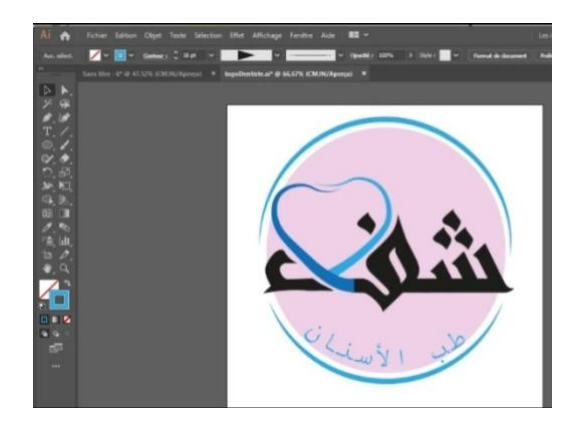

**الصورة)8(الشكل األخير الصورة)7( تلوين الدائرة** 

# <span id="page-19-1"></span><span id="page-19-0"></span>Adobe illustrator العمل العمليون Adobe illustrator البطاقة األولى:

**المرحلة األولى:** نختار الحجم المناسب لبطاقة العمل نجدها في الجهاز كماهو موضح في الصورة األولى ويكون مقاسها 5,5×8,5 سنتمتر.

**المرحلة الثانية:** نقسم الورقة إلى نصفين ونلون النصف األيمن باللون األزرق الهادئ والمريح للمريض كما هو موضح في الصورة الثانية.

**المرحلة الثالثة:** نقوم بأداة التي تشبه الريشة برسم الشكل مثلث تقريبا ثم بنفس العمل مرتين وننقص الشفافية لكي يبقى اللون الأزرق شفاف وطبقات الأخرى واضحة وذلك لاستعمال الفراغ وتلوينه باللون الرمادي والأزرق القاتم كما هو موضح في الصورة الثالثة.

**المرحلة الرابعة:** نقوم بدمج الأشكال بلون الوردي الذي يمثل الليونة والهدوء والراحة وأيضا قريب للون الفم الداخلي واللثة ونحافظ على لون الخلفية في الجهة اليمنى كما هو موضح في الصورة الرابعة.

**مرحلة الخامسة:** نقوم بوضع الشعار الذي قمت بتصميمه وشرحها من قبل ونضعه في الجهة اليسرى ألنه يوجد فراغ مناسب كما هو مبين في الصورة الخامسة. **المرحلة السادسة:** نقوم بإدراج المعلومات رقم الهاتف والموقع الخاص بالعيادة والعنوان البريدي أيضا

كما هو مبين في الصورة وهكذا تكون البطاقة جاهزة.

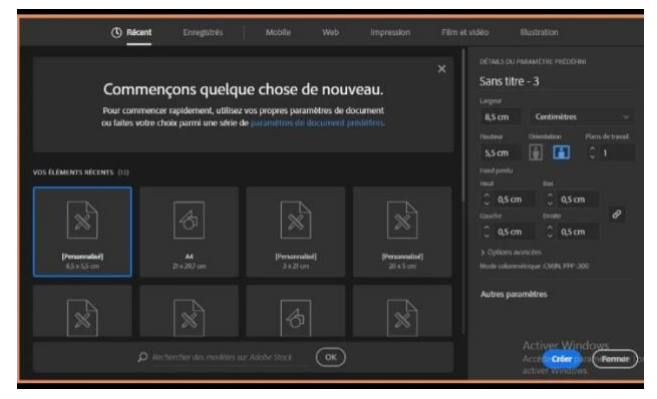

**الصورة األولى:فتح أيقونة الخاصة ببطاقة العمل الصورة الثانية تلوين الجزء األيمن** 

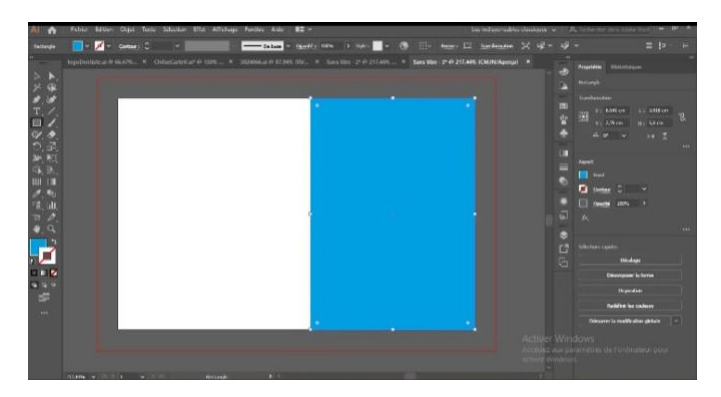

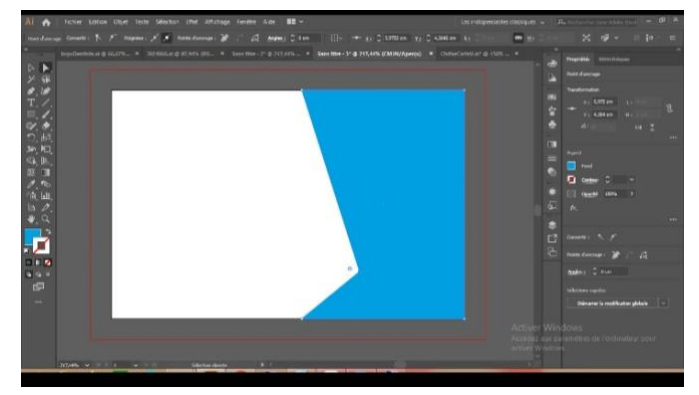

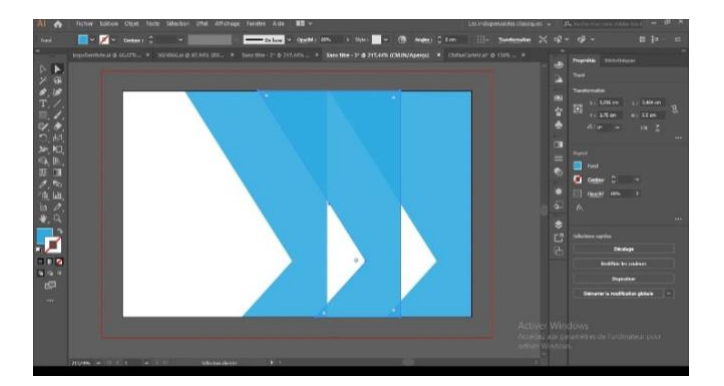

**الصورة الثالثة رسم الشكل التقريبي للمثلث الصورة الرابعة تكرار العملية مرتين بترك مسافة** 

 $\blacksquare$ 

at

 $\mathbb{S}$  0-\*\*\*-\*\*\*-\*\* Rue El Hadi , 123 - Mostaganem Chifae@Gmail.com

<span id="page-21-0"></span>**الشكل بعد التلوين األشكال**

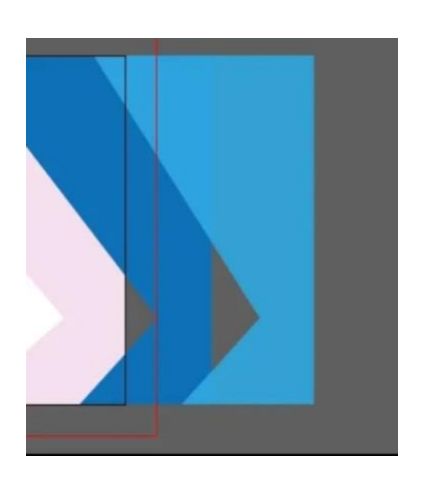

**الصورة الخامسة إضافات الوان واشكال صورة السادسة قبل الرمز**

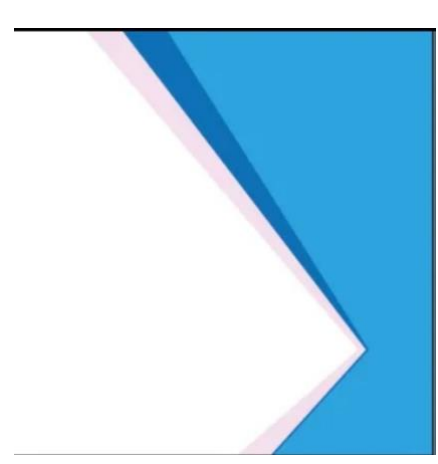

a Bi

 $\label{eq:2.1} \begin{array}{l} \text{In a complex and}\\ \text{In a complex } \begin{array}{l} \mathbb{R}^2 \times \mathbb{R}^2 \end{array} \end{array}$ 

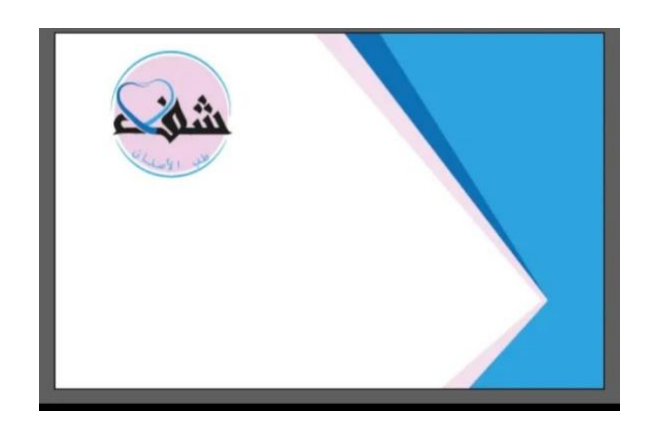

**الصورة السابعة إضافة الرمز** 

**الصورة الثامنة الشكل النهائي** 

#### البطاقة الثانية

**المرحلة األولى:** نفتح البرنامج ونختار حجم ورقة تصميم بطاقة الزيارة أو العمل بنفس الحجم 8،5/5،5 سنتمتر.

**المرحلة الثانية:** نقوم برسم مربع باللون األزرق وذلك بأداة Plume la إخترت اللون األزرق ألنه لون هادئ ومخفض للتوتر العضلي والنفسي " يرتبط بالسماء والماء فهو لون مناسب للهدوء وبرودة الليل وإذا إجتمع مع الأخضر فإنه يمثل أقصى درجات البرودة.سيكولوحيا يمثل الهدوء والسكينة<sup>1</sup>" كما هو موضح في الصورة.1

**المرحلة الثالثة:** بنفس األداة نقوم بسحب المربع الكي رسمناه على شكل مثلث بنسب وأحجام مختلفة وصلبة في نفس الوقت لأن الضرس كما هو معروف صلب حسب ما هو موضح في الصورة 2. **المرحلة الرابعة:** نقوم بتكرار العملية في أشكال عشوائية شبيهة بالمثلثات حادة في زاوايا األربع للبطاقة وترك فراغ أبيض اللون حسب الصورة 3.

**المرحلة الخامسة:** نقوم بإدراج األيقونات الخاصة بموقع العيادة والعنوان البريدي ورقم الهاتف وكتابة المعلومات كما هو مبين في الصورة .4

**المرحلة األخيرة:** نقوم بوضع الشعار في أعلى البطاقة بارز وواضح وفي مكان مناسب وفارغ كما هو موضح في الصورة .5

<sup>1</sup> مرجع سبق ذكره،كتاب نظرية اللون مبادئ في التصميم صفحة.47

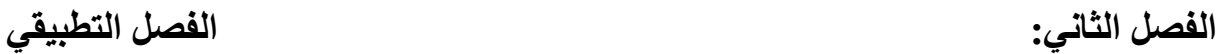

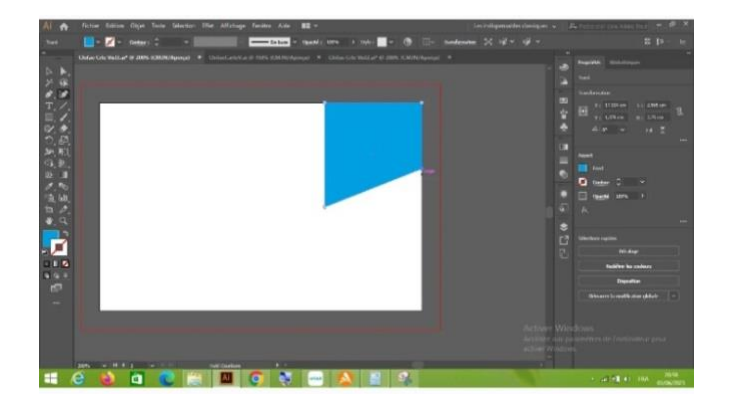

الصورة 2 : رسم بأداة plume la الصورة 1 : رسم مربع ازرق

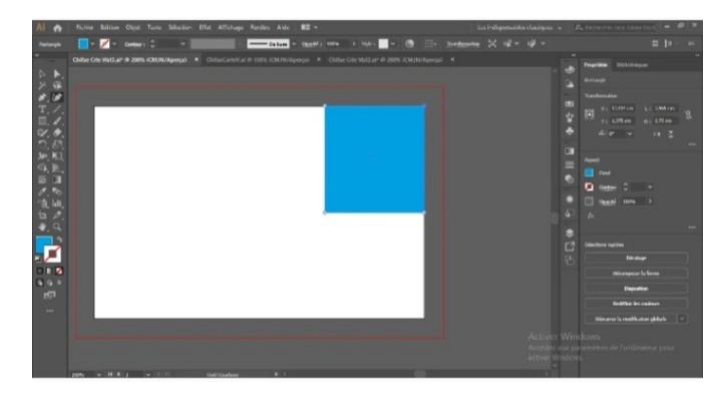

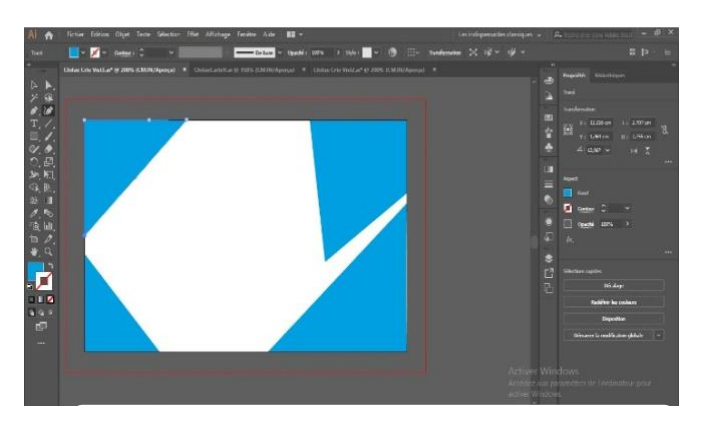

الصورة 3 تصميم اولي الصورة 4 تصميم نهائي

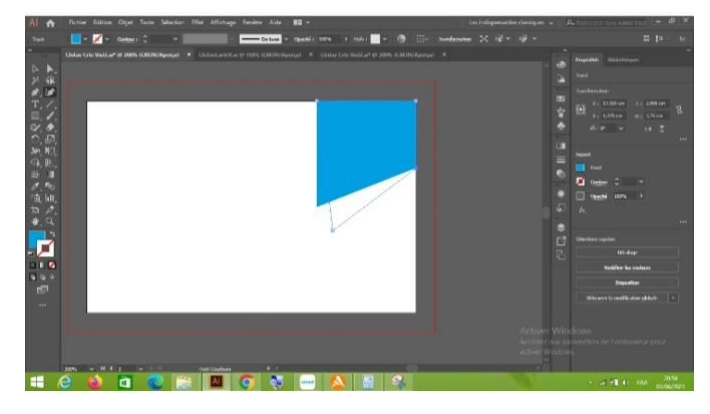

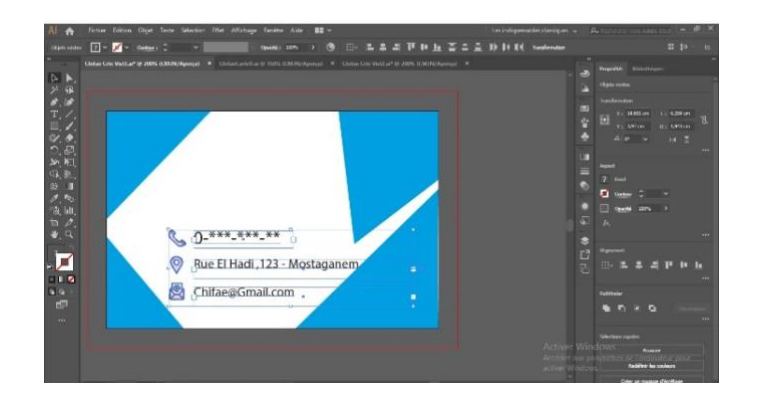

الصورة 5: ادراج معلومات الصورة 6: ادراج شعار

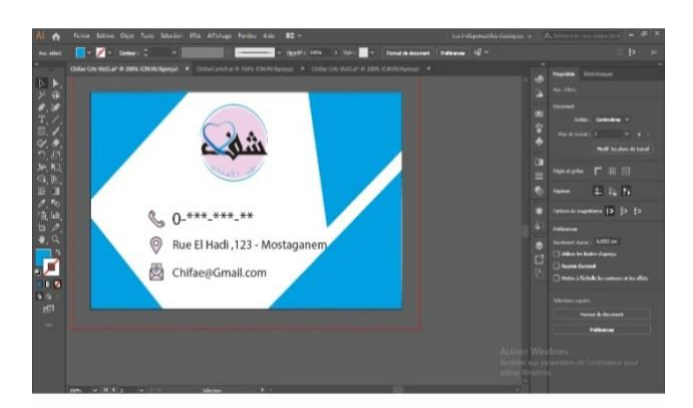

#### <span id="page-24-0"></span>تصميم البطاقة الثالثة

**المرحلة االولى:** نفتح برنامج Illustrator Adobe صفحة جديدة لتصميم البطاقة كما ذكر سابقا والحجم نفسه ونحدد مستطيل 2،75/5،5 سنتمتر ونلونه باللون الوردي الفاتح كما هو موضح في الصورة .1

**المرحلة الثانية:** نقوم باستعمال أداة Plume la انحناء وسحب لي تحصلنا على الشكل الوردي الواضح في الصورة 2 إستخدام اللون الوردي يدل على المرونة والرخاء والخفة أيضا.

**المرحلة الثالثة:** نحدد بواسطة Langeur de profile ونختار الشكل أو ما يسمى خط مائل عريض كما هو موضح في الصورة .3

**المرحلة الرابعة:** نلون الشكل الذي إخترناه باللون البرتقالي الفاتح إلد ارج لون جديد في البطاقة ونقوم بأداة Plume la بتغيير حجمه وسحبه حتى نتحصل على الشكل المبين في صور ة4 إبتسامة كما هو موضح في الصورة.5

**المرحلة الخامسة:** نختار arrondi Rectangle Outil'l وبلون الوردي الفاتح األشكال التي رأيته مناسب لإدراج الأيقونات فيه حسب الصورة6.

**المرحلة السادسة:** نضع المعلومات واأليقونات التي تمثل أو ترمز إلى رقم الهاتف والموقع والعنوان البريدي للعيادة وهو ما يميز كل بطاقة عن أخرى حسب الصورة.7

**المرحلة السابعة:** نضع شعار العيادة في الجانب األيسر لوجود فراغ مناسب حسب الصورة8

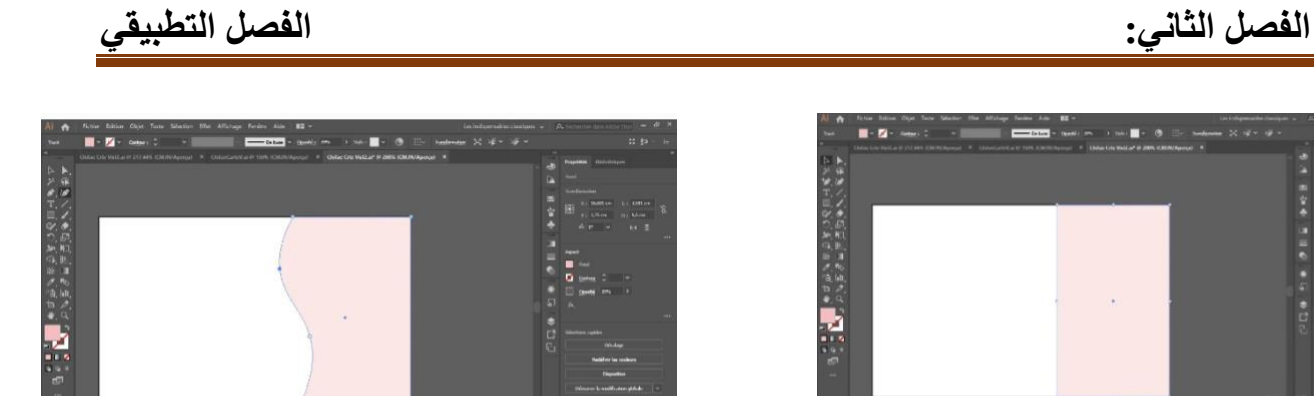

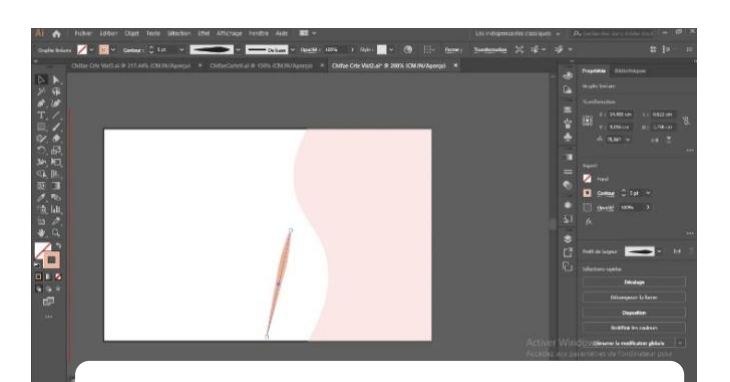

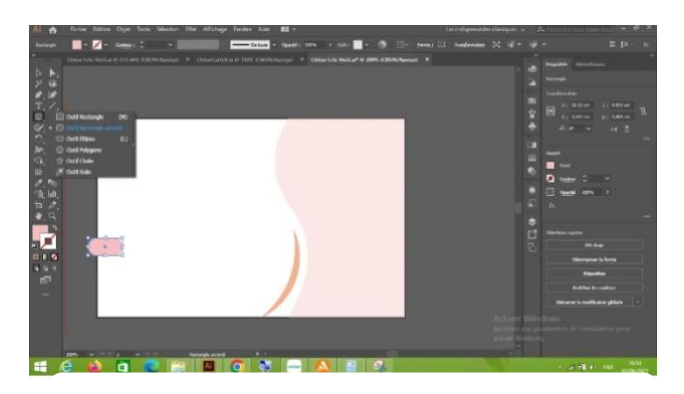

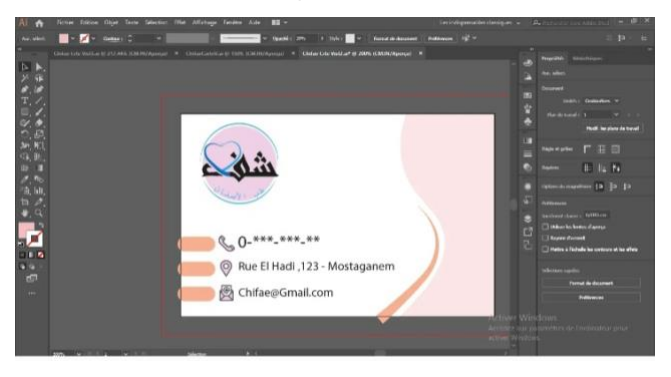

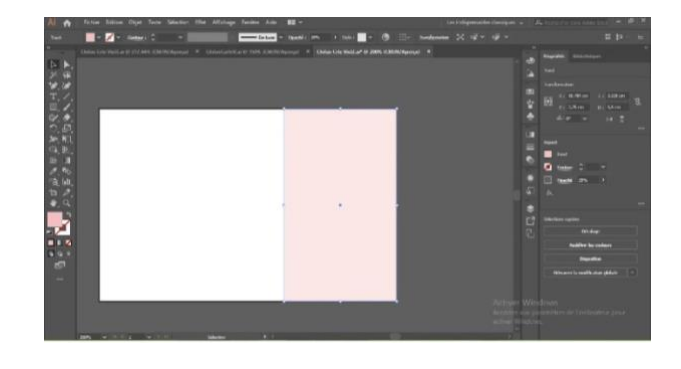

الصورة :1 رسم مستطيل وردي الصورة :2 plume la

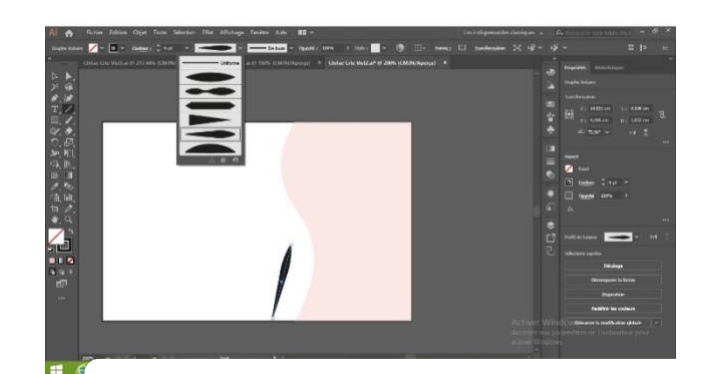

الصورة 3 : رسم الشكل الموضح الصورة 4 : تلوين

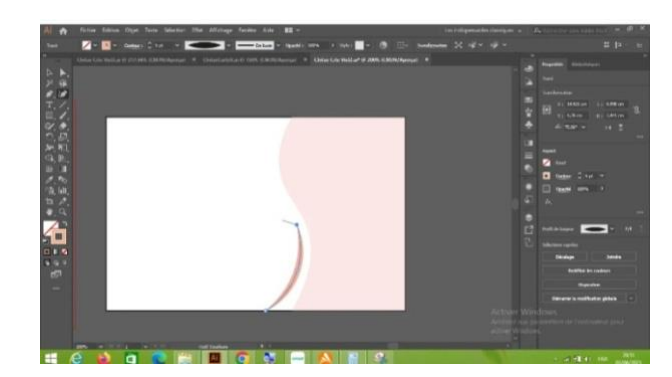

الصورة 5: امالة الشكل الصورة 6: ادراج ايقونة

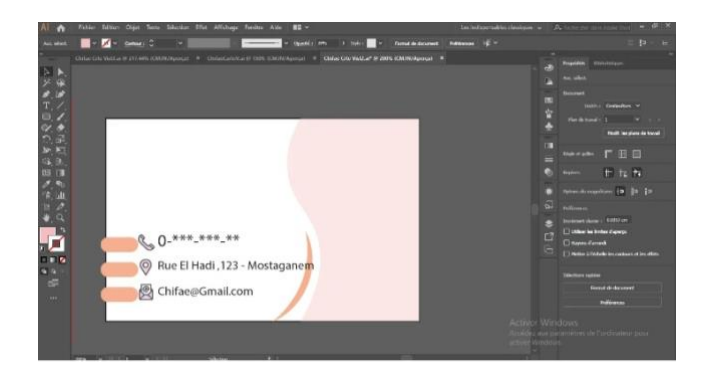

الصورة 8:اضافة شعار الصورة 7: ادراج معلومات

<span id="page-26-1"></span><span id="page-26-0"></span>المطلب الثاني: تصميم الملصقات ببرنامج كانفا تطبيق من الماتف النغال الملصق األول **موضوع الملصق:** ملصق إشهاري للعيادة الطبية لطب األسنان شفاء. **الطول: 59,4 العرض 42 سنتمتر Portrait affiche** إتخذنا الملصق على شكل عمودي. **الرسائل اللفظية:** عبارات إشهارية هادفة لصحة الأسنان ولافتة للانتباه(هل تهتم لصحة أطفالك) وهي رسالة إلى الوالدين أو أي مسؤول عن الطفل المراد معالجته. **الرسائل غير اللفظية:** إدراج صورة حقيقية لجلب ثقة المريض أو المار بجانب الالفتة اإلشهارية لذلك استخدمنا صورة لطفل يضحك وصورة توضيحي لتقديم أسنان إلبراز راحة

المريض لكل الفئات العمرية وخاصة الذين يواجهون خوف من الأطباء الأسنان.

**البرنامج المستخدم:** تطبيق كانفا.

**اللغة:** اللغة العربية.

نبدأ بقراءة الملصق من الأعلى إلى الأسفل حيث نجد الخلفية باللون الوردي والذي يدل على المرونة والرخاء كما نالحظ صورة الطفل والشاب على اليسار داخل دائرتين وأيضا هناك أيقونات خاصة بتنوع الخدمات المقدمة وهي مدرجة على الدائرة التشخيص السريع، العالج،مفتوح24 ساعة. وعلى يمين

الملصق نجد الشعار الذي يخص العيادة ويميزها عن باقي العيادات األخرى وفي أسفل اليمين نجد رقم الهاتف الخاص بالعيادة وذلك داخل دائرة زرقاء والذي يعمل على تهدئة نبضات القلب والتنفس السريع

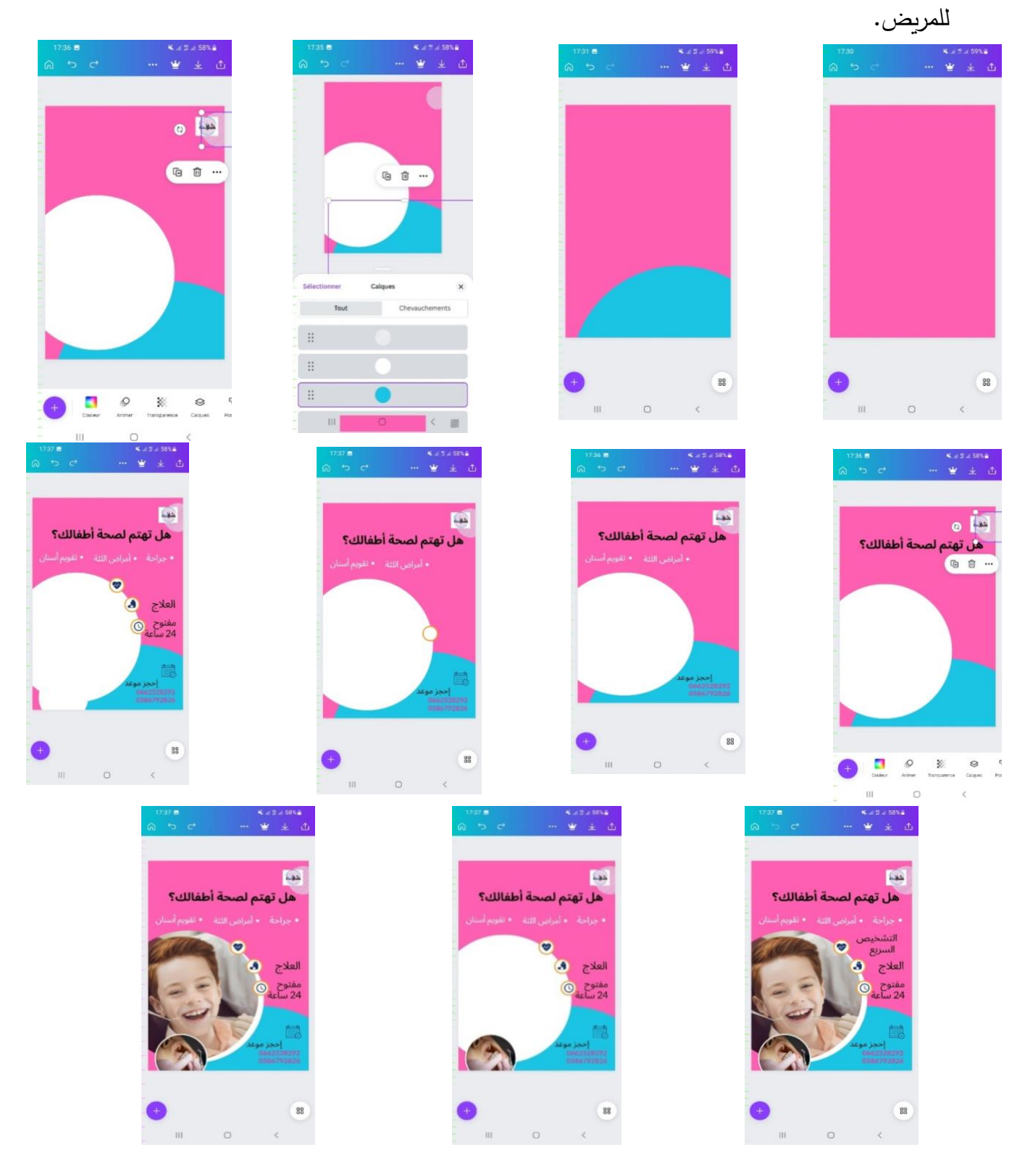

خطوات تصميم الملصق

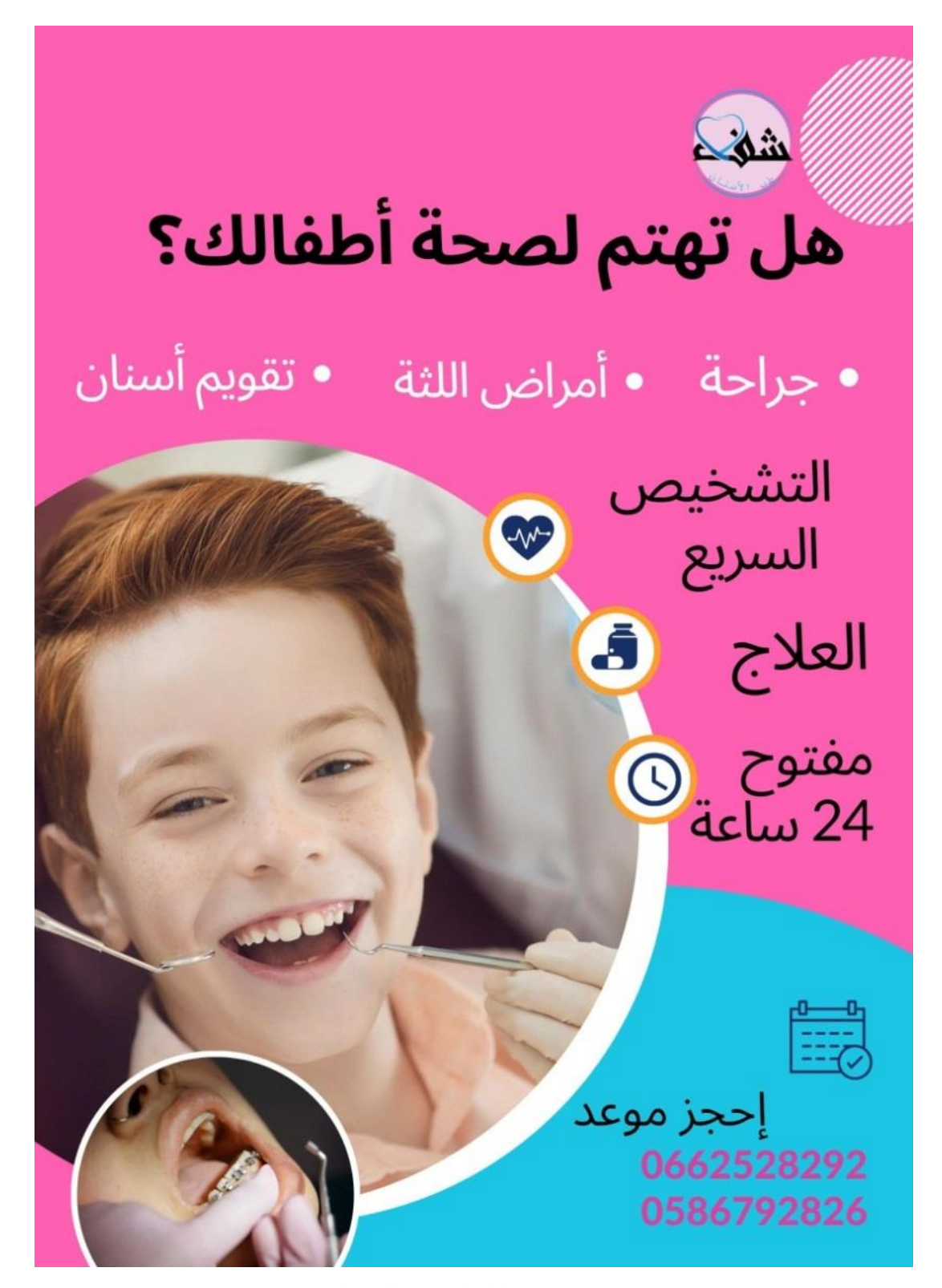

<span id="page-28-0"></span>صورة الملصق النهائية

<span id="page-29-0"></span>الملصق الثاني

**موضوع الملصق:** ملصق إعالني حول التخفيضات المقدمة من طرف عيادة شفاء لطب وجراحة األسنان.

**الطول59،4 العرض42 سنتمتر** Portrait affiche

**الرسائل اللفظية:** عبارات تجارية إعالنية عن التخفيضات لذلك أدرجنا عبارة) إستغل التخفيضات وأرواح نرجع إبتسامتك كيما المشاهير ) تخاطب الناس عامة والمرضى خصوصا وباللغة البسيطة العامية لتكون مفهومة للجميع.

**الرسائل غير اللفظية:** الصور إلبتسامات بيضاء حقيقية وصورة لمريضة تقوم بتركيب السن وتبتسم وصورة تدل على قبل وبعد زيارة العيادة الخاصة للتبييض.

**اللغة:** اللغة العربية.

**البرنامج المستخدم:** تطبيق كانفا.

نبدأ بالخلفية أزرق مخضر فهو يمثل الثقة ومتفائل وحساس كما أن اللون الأخضر (قد أستعمل في معالجة بعض الأمراض العقلية مثل هستيربا وتعب الأعصاب وهو متفاهم سمح يدعو للثقة وحساس وهو أيضا لون مسكن ومنوم فعال لتهدئة حاالت الغضب وفي حاالت األرق والتعب فهو يخفض ضغط الدم ويعتبر اللون الأخضر على العموم لون ذو تأثير مسكن ،أن استعمالاته لا تسبب أي ردود أفعال ضارة).<sup>1</sup> على اليمين نجد الصور الثالث داخل دوائر مختلفة األحجام وذلك مع مراعاة التنسيق الداخلي للملصق ونجد

<sup>1</sup> أستاذ عدلي محمد عبد الهادي ومحمد عبد هللا الدرايسية نظرية اللون )مبادئ في التصميم (الطبعة األولى 2011م 1432ه -عمان مكتبة المجتمع العربي للنشر والتوزيع 2010ص.45

في أسفل دائرة تخفيض (50%)وذلك لجلب المريض أو الزائر لإنخفاض السعر وإستغلاله في تكاليف العالج التي أصبحت تجارة باهضة الثمن،نجد على أعلى يسار الملصق شعار العيادة وذلك لوجود فراغ مناسب وكتبت إسم العيادة شفاء باللون الوردي الهادئ وبخط عريض داللة على سمك في تكاليف العال ج التي أصبحت تجارة باهضة الثمن،نجد على أعلى يسار الملصق شعار العيادة وذلك

لوجود فراغ مناسب وكتبت إسم العيادة شفاء باللون الوردي الهادئ وبخط عريض دلالة على سمك الأسنان وفي وسط العبارة الإشهارية الهادفة (إستغل التخفيضات وأرواح نرجع إبتسامتك كما المشاهير .

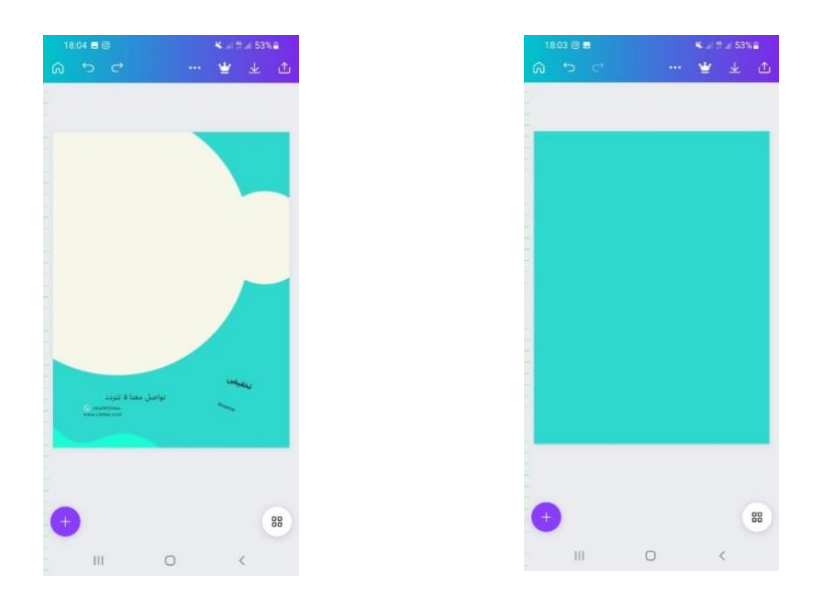

<span id="page-30-0"></span>**الصورة رسم مستطيل وإضافة دائرة** 

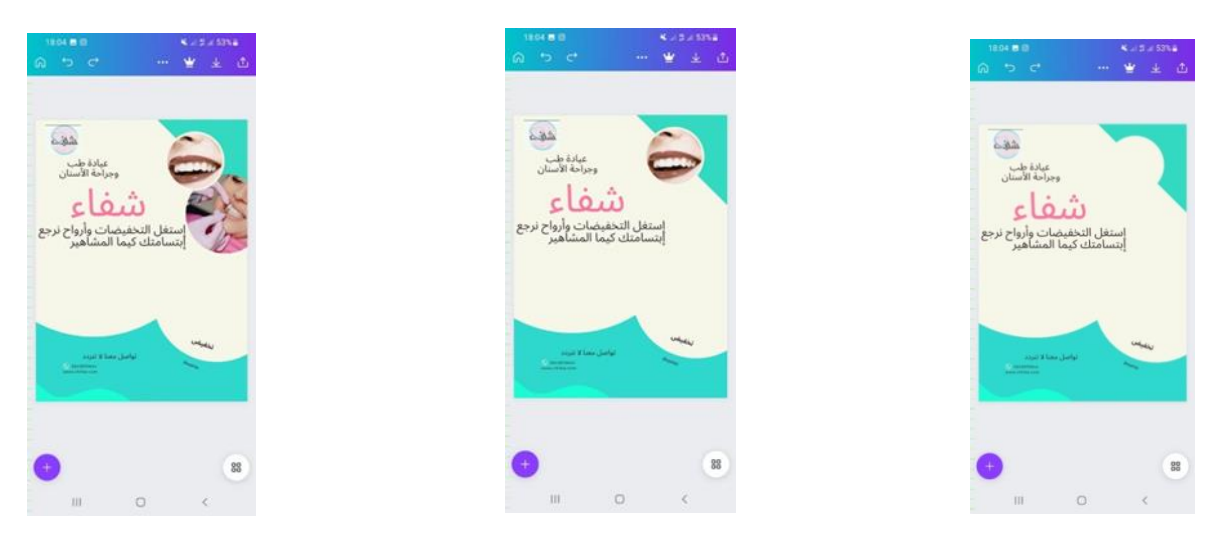

**الصورة توضح وضع كتابة على الملصق واضافة صور** 

**الفصل الثاني: الفصل التطبيقي**

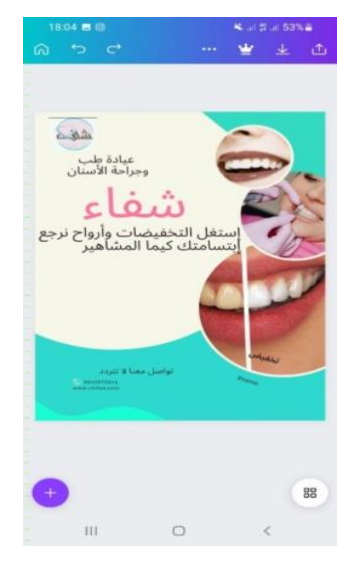

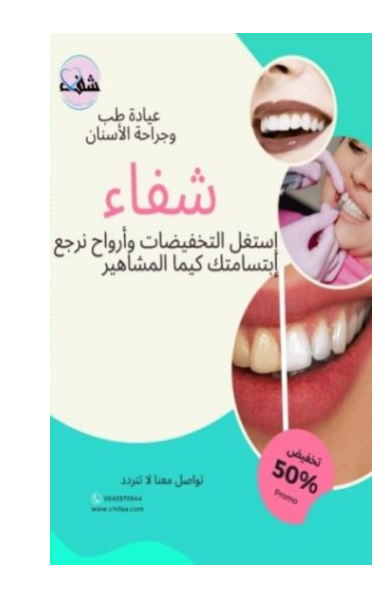

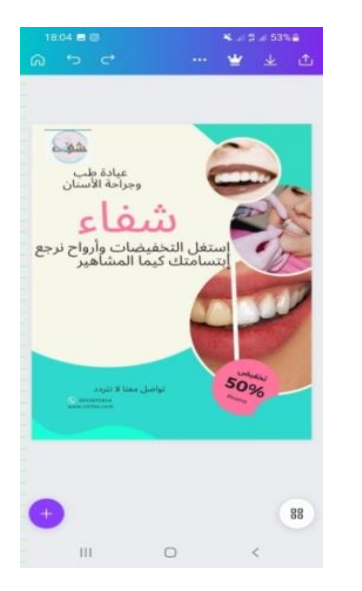

**الصور توضح شكل الملصق النهائي** 

#### الملصق الثالث

موضوع الملصق: إشهاري للعيادة شفاء لطب الأسنان وجراحة الأسنان.

**الطول59،4: العرض: 42 سنتمتر.** 

**الرسائل اللفظية:** تم إدراج عبارة (أحصل على أفضل إبتسامة).

**الرسائل الغير اللفظية:** في الخلفية تم إدراج صورة لطبيبة أسنان مع مريضتها التي سعيدة بالنتيجة وثلاث صور في دوائر صغيرة على اليسار الأولى طبيبة أسنان والثانية صورة لأشكال أسنان مبسطة وصورة طبيبة أسنان مع مريضتها.

**اللغة:** اللغة العربية.

نبدأ بخلفية الملصق صورة فوتوغرافية المأخوذة من متجر كانفا المجاني وننقص الشفافية من أجل الكتابة التي على اليمين وهي عبارة جذابة (أحصل على أفضل ابتسامة) لا ننسى أن الإنسان يهتم كثيرا بجمال ابتسامته فالعبرة الالفتة لالنتباه تجبره على إكمال قراءة الملصق وفي أعلى اليمين نضع الشعار الخاص بالعبارة وفي أسفل الملصق نقوم بإدراج المعلومات واأليقونات رقم الهاتف والموقع الخاص بالعيادة طبية.

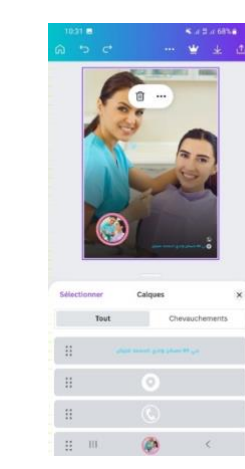

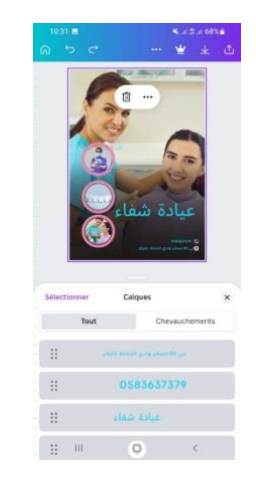

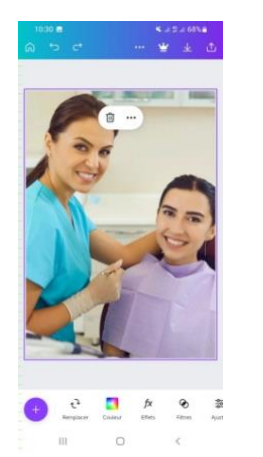

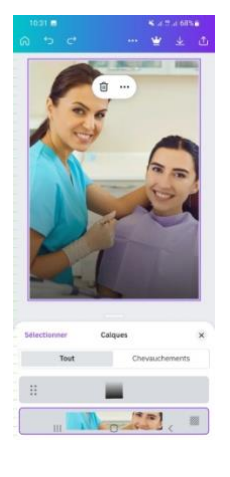

Tout Chevauchement

 $\sqrt{2}$ 

 $\,$  ::

 $\,$   $\,$   $\,$   $\,$ 

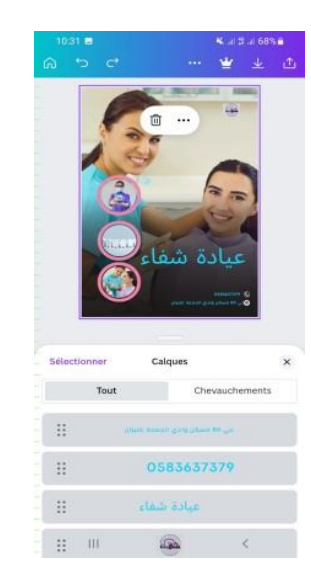

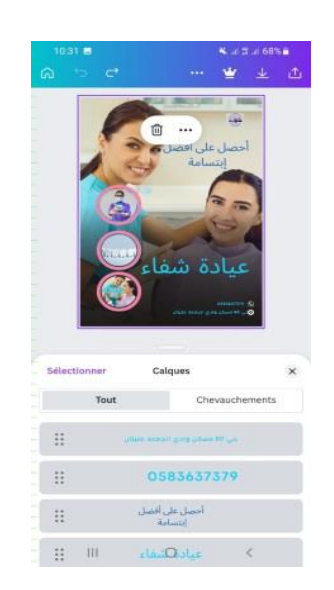

**خطوات تصميم الملصق** 

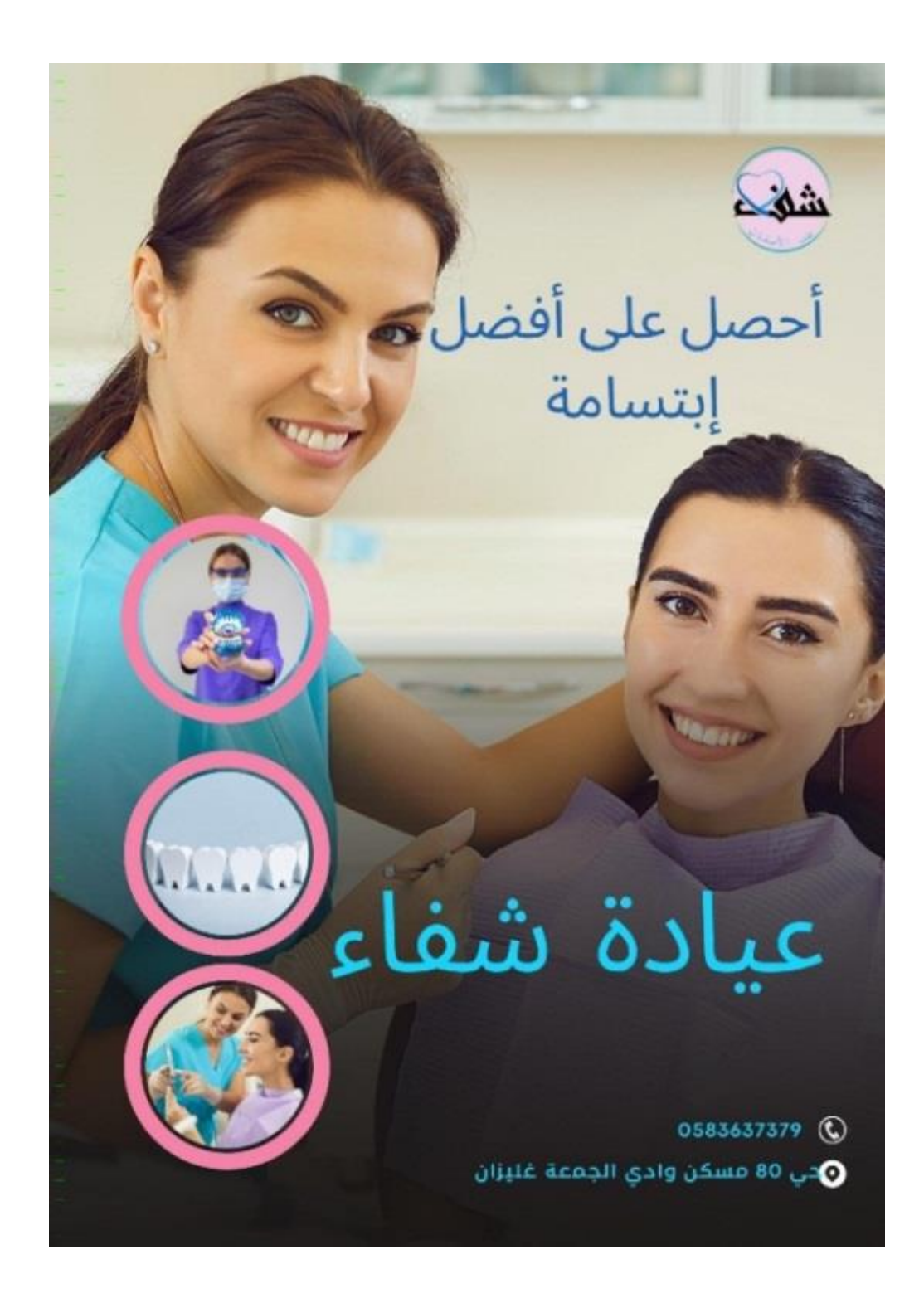

**الصور توضح شكل الملصق النهائي** 

<span id="page-34-0"></span>الملصق الرابع

**موضوع الملصق:** ملصق إشهاري للتعريف بخدمات الطبية والمعلومات التي تخص األطفال.

**الطول59،4: العرض: 42 سنتمتر.** 

**الرسائل اللفظية:** إدراج جملة باإلنجليزية kids smille

**الرسائل غير اللفظية:** صورة طفلة صغيرة في الخلفية حاملة فرشاة األسنان وبجانبها صورة غرافيست أي رسومات مبسطة لطفل وفي أسفل اليمين طفلة.

**اللغة:** اللغة اإلنجليزية واللغة العربية.

**البرنامج المستخدم:** تطبيق كانفا.

نبدأ بدراسة من الأعلى إلى الأسفل في الأعلى قمنا بوضع خلفية زرقاء ثم وضع الصور على شكل بوضوي للطفلة الصغيرة المبتسمة الحاملة لفرشاة األسنان التي تلعب دور هام في فهم الملصق سواء للأميّ أو المتعلم ونقوم بإدراج كلمة بالإنجليزيةsmile kids وبجانبها الأيسر مباشرة نضىع رسوم مبسط لطفل يرحب وفي أسفل اليمين نضع رسوم لطفلة أيضا وذلك لتوضيح أن كال الجنسين معنيان باألمر ويعدها نخاطب الأهل بعبارة أطفالك بأمان وداعا للألم ندرج بعدها أيقونة اليوتيوب لمشاهدة موضوع الملصق وفي أسفل اليسار نضع الشعار لوجود فراغ مناسب.

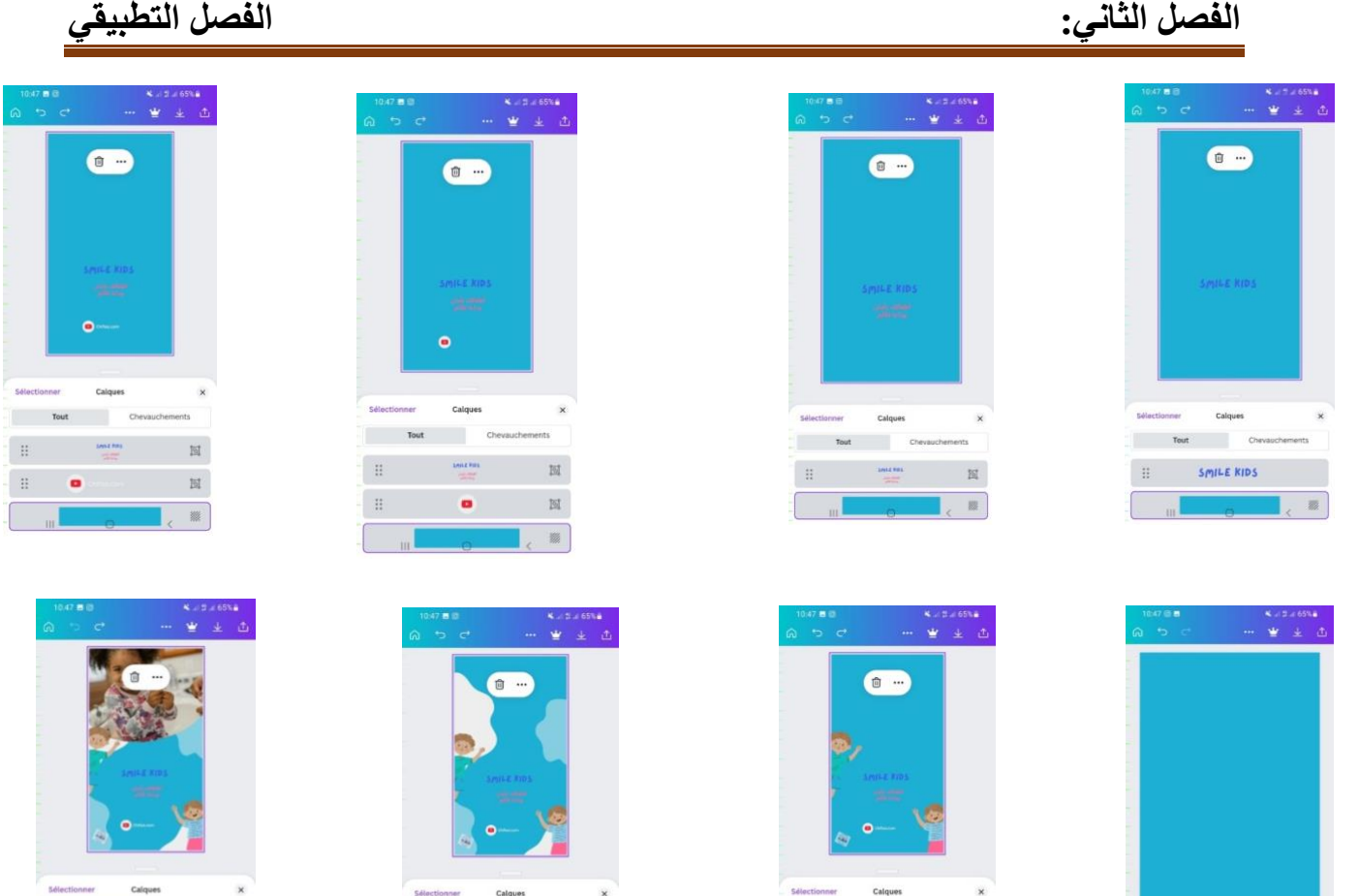

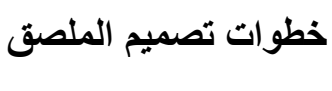

m.

 $\frac{34944.08}{1000}$ 

 $\qquad \qquad \omega$ 

 $\overline{c}$ 

 $\begin{picture}(20,20) \put(0,0){\line(1,0){10}} \put(15,0){\line(1,0){10}} \put(15,0){\line(1,0){10}} \put(15,0){\line(1,0){10}} \put(15,0){\line(1,0){10}} \put(15,0){\line(1,0){10}} \put(15,0){\line(1,0){10}} \put(15,0){\line(1,0){10}} \put(15,0){\line(1,0){10}} \put(15,0){\line(1,0){10}} \put(15,0){\line(1,0){10}} \put(15,0){\line(1$ 

 $\boxtimes$ 

 $\overline{\mathbb{N}}$ 

88

<span id="page-35-0"></span>

 $\begin{tabular}{l} \multicolumn{2}{c} {\textbf{Tout}}\\ \multicolumn{2}{c} {\textbf{Cov}}\\ \multicolumn{2}{c} {\textbf{Cov}}\\ \multicolumn{2}{c} {\textbf{Cov}}\\ \multicolumn{2}{c} {\textbf{Cov}}\\ \multicolumn{2}{c} {\textbf{Cov}}\\ \multicolumn{2}{c} {\textbf{Cov}}\\ \multicolumn{2}{c} {\textbf{Cov}}\\ \multicolumn{2}{c} {\textbf{Cov}}\\ \multicolumn{2}{c} {\textbf{Cov}}\\ \multicolumn{2}{c} {\textbf{Cov}}\\ \multicolumn{2}{c} {\textbf{Cov}}\\ \multicolumn{2}{c$ 

 $\,$  ii

 $\mathbb{H}$ 

 $\ddot{\Xi}$ 0

 $\mathbb{H}^{\mathbb{C}}$  . If

 $\mathbb{H}^+$ 

 $\mathbf{H}^{\text{eff}}$ 

 $\left\vert \mathbf{H}\right\vert _{\mathrm{eff}}$ 

 $\begin{array}{lllllllllll} \text{B} & \text{B} & \text{B} & \text{B} \\ \text{C} & \text{D} & \text{D} & \text{D} & \text{D} \\ \text{D} & \text{D} & \text{D} & \text{D} & \text{D} \\ \text{D} & \text{D} & \text{D} & \text{D} & \text{D} \\ \text{D} & \text{D} & \text{D} & \text{D} & \text{D} \\ \text{D} & \text{D} & \text{D} & \text{D} & \text{D} \\ \text{D} & \text{D} & \text{D} & \text{D} & \text{D} \\ \text{D$ 

 $\frac{1}{\alpha}$ 

 $\begin{array}{ccc} \bullet & \bullet & \bullet \\ \bullet & \bullet & \bullet \end{array}$ 

 $\blacksquare$ 

 $\,$  ii

 $\mathbb{R}^+$ 

 $\mathbb{E}_{\mathbb{Q}_p}$ 

 $\begin{tabular}{cc}\hline\textbf{Tout} & \end{tabular}$ 

 $\left\| \begin{array}{llllll} \Pi & \text{if} & \Pi \\ \hline \text{if} & \Pi \end{array} \right\| = \left\| \begin{array}{llll} \Pi & \text{if} & \Pi \\ \hline \text{if} & \Pi \end{array} \right\| = \left\| \begin{array}{llllll} \Pi & \text{if} & \Pi \\ \hline \text{if} & \Pi \end{array} \right\| = \left\| \begin{array}{llllll} \Pi & \text{if} & \Pi \\ \hline \text{if} & \Pi \end{array} \right\| = \left\| \begin{array}{llllllll} \Pi & \text{if} & \Pi \\ \hline \text{if} & \Pi$ 

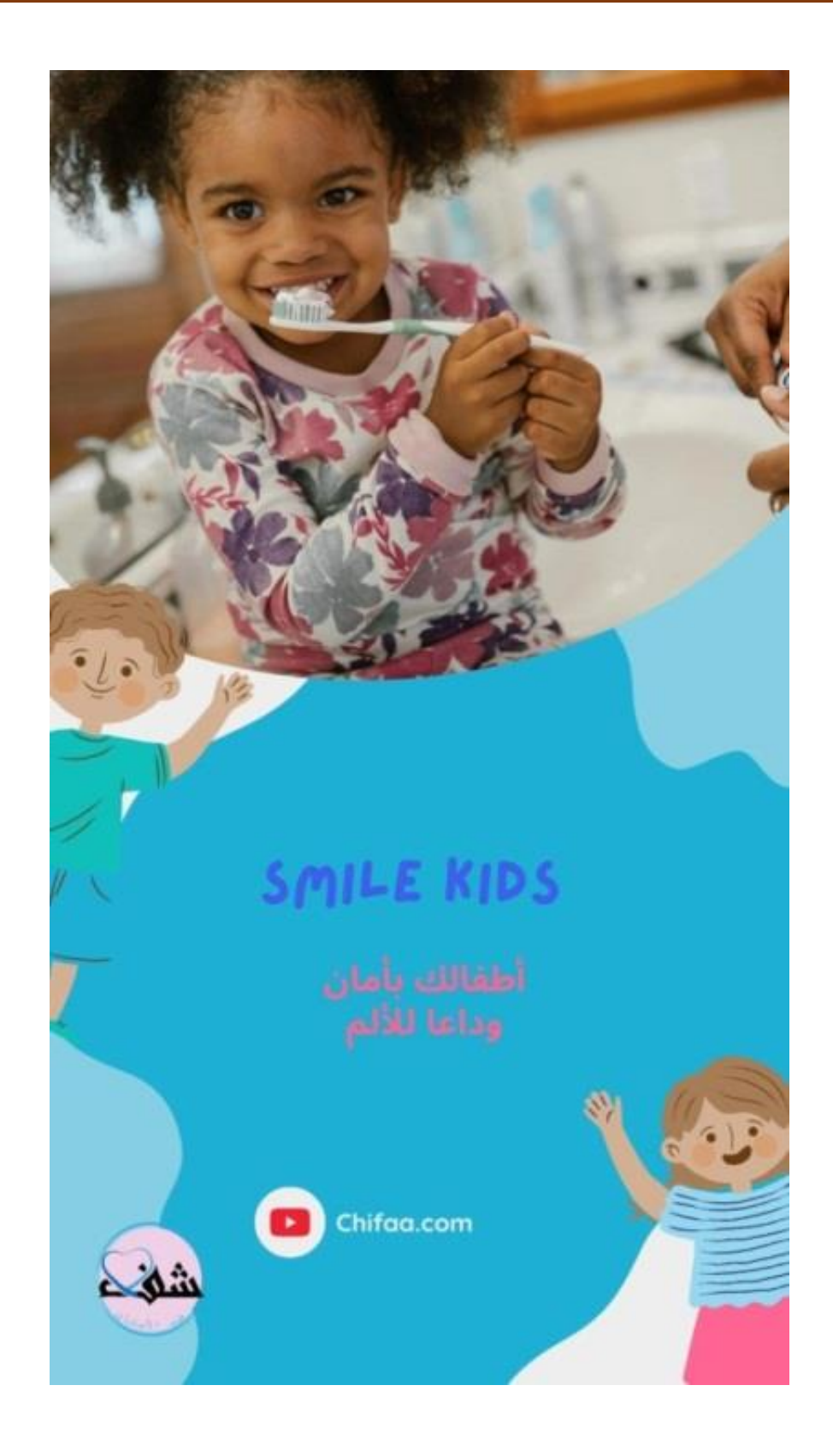

**الصور توضح شكل الملصق النهائي** 

الملصق الخامس

**موضوع الملصق:** ملصق إشهاري لعيادة شفاء لطب وجراحة األسنان.

**الطول59،4: العرض: 42 سنتمتر.** 

تطرقنا إلى أخذ الملصق بشكل عمودي.

**الرسائل اللفظية:** تم إدراج جملة لفهم معنى الملصق بشكل عريض )الجمال في إبتسامتك(.

**الرسائل غير اللفظية:** تم وضع صورة فوتوغرافية لرجل مبتسم.

**اللغة:** اللغة العربية

**البرنامج المعتمد:** تطبيق كانفا.

نبدأ قراءة الملصق من الأعلى إلى الأسفل حيث نجد الخلفية بصورة رجل مبتسم وفي الجانب الأيمن للملصق تم إدراج باللغة العربية عبارة(الجمال في ابتسامتك) باللون الوردي الهادئ والمربح والذي هومن بين األلوان المستخدمة في شعار العيادة وأيضا يمثل لون الداخلي للفم واللثة بصفة عامة وفي أسفل الملصق نجد المعلومات والأيقونات الخاصة بالبريد الإلكتروني ورقم الهاتف. الألوان المعتمدة في الملصق األزرق الفاتح فتأثر باإليجاب على المريض »األلوان لها تأثيرات سيكولوجية وفسيولوجية على اإلنسان،بعض منها مباشر وبعضها غير مباشر فاللون األحمر مثال يسبب اإلثارة ويزيد من سرعة نبضات القلب في حين،أن اللون الأزرق الفاتح لون مهدئ الأعصاب."<sup>1</sup> كما نجد اللون الوردي الذي يدل على المرونة والراحة وأيضا مستوى من لون اللثة والفم. الأشكال عبارة عم بقع زرقاء في أعلى يمين

<sup>1</sup> خوري جريس توكلنا غيداء التصميم الداخلي دار قابس للنشر والطباعة والتوزيع،لبنان2002،ص.115

 $\mathbb{R}$ 

Tout

 $\mathbf{H}$ 

 $\mathbb{R}^n$ 

 $\mathbb{E}_{\mathbb{E}}$ 

 $\mathbf{H}$ 

وأسفل يسار وبعض النقاط على شكل دائرة حلزونية لتزيين الملصق وتدل على االستمرارية ولونها الوردي المرح.

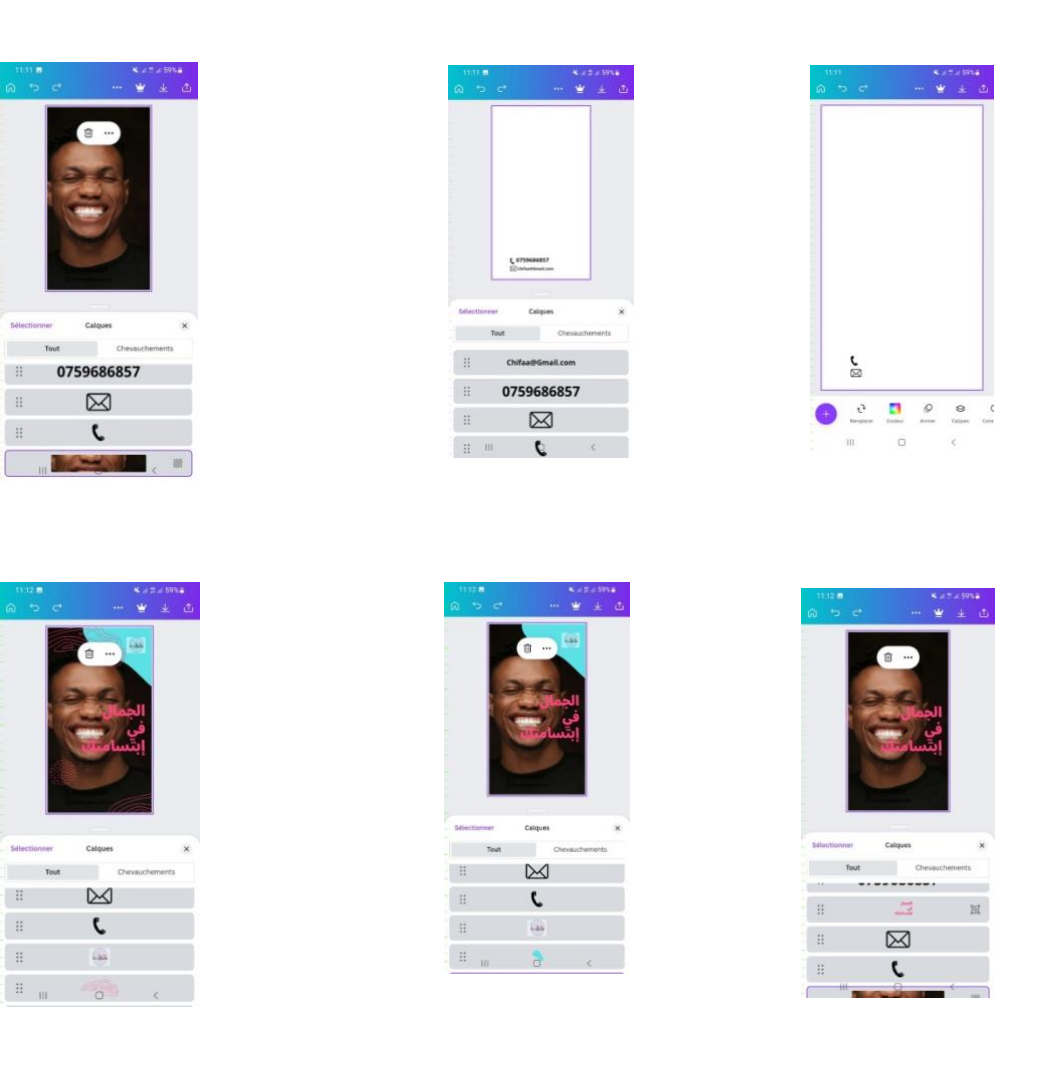

**خطوات تصميم الملصق** 

<span id="page-39-0"></span>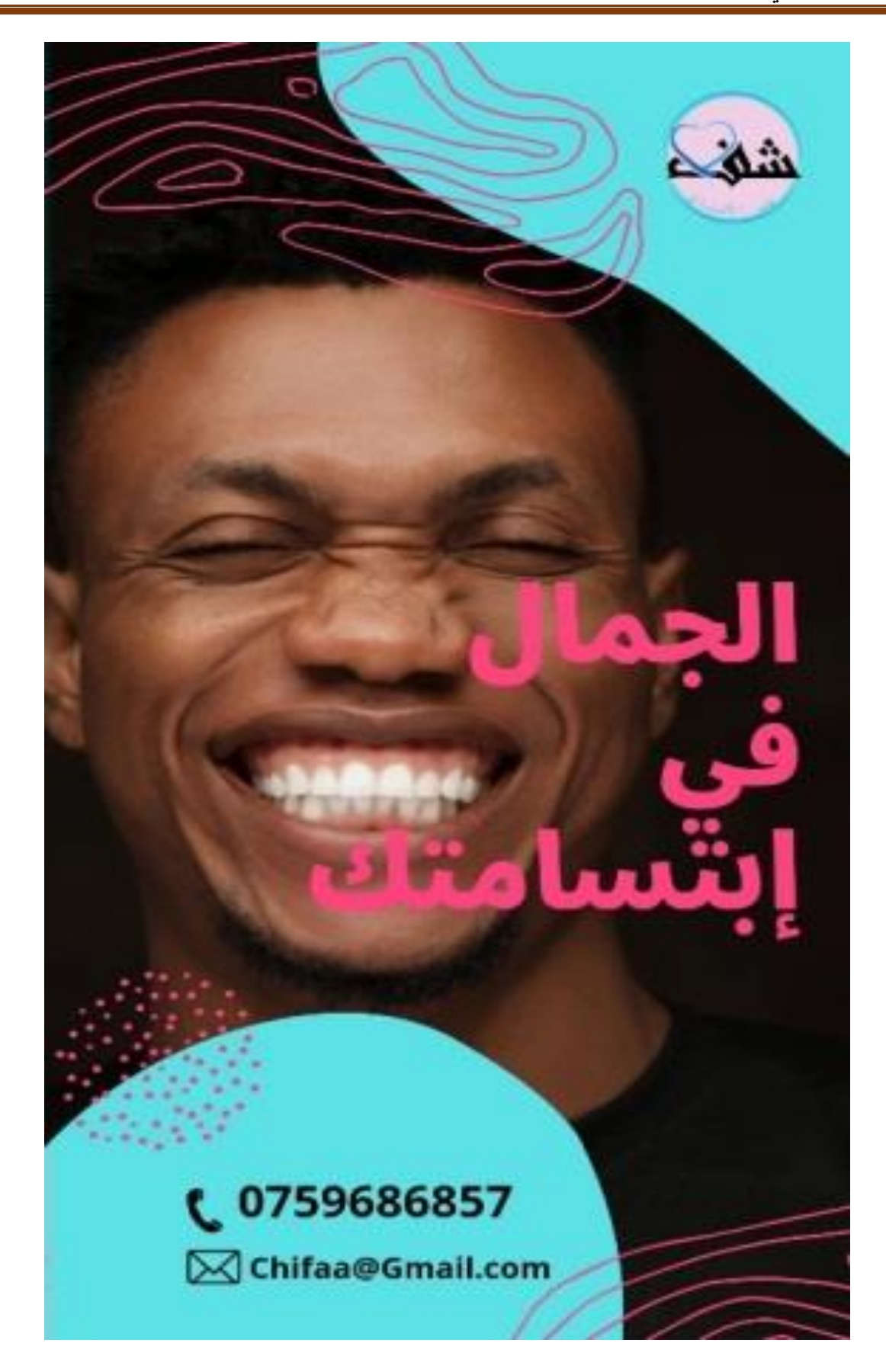

**الصور توضح شكل الملصق النهائي** 

# المطلب الثالث: تصميم وصفة الدواء الخاصة بطبيب األسنان

## <span id="page-40-0"></span>الوصفة األولى:

يتم في هذا التصميم اعتماد خلفية باللون الوردي الفاتح ووضع شعار العيادة في وسط الورقة وننقص الشفافية بعدها نقوم بإدراج اسم دكتور على الجهة اليسرى وفي اليمين يوضع شعار العيادة بارز وتحته مباشرة نقوم بإدراج المعلومات المريض لكي يسهل القراءة في أسفل الورقة نقوم بوضع مكان إلدراج التاريخ وعلى يسارها المعلومات واأليقونات الرقمية لعيادة شفاء

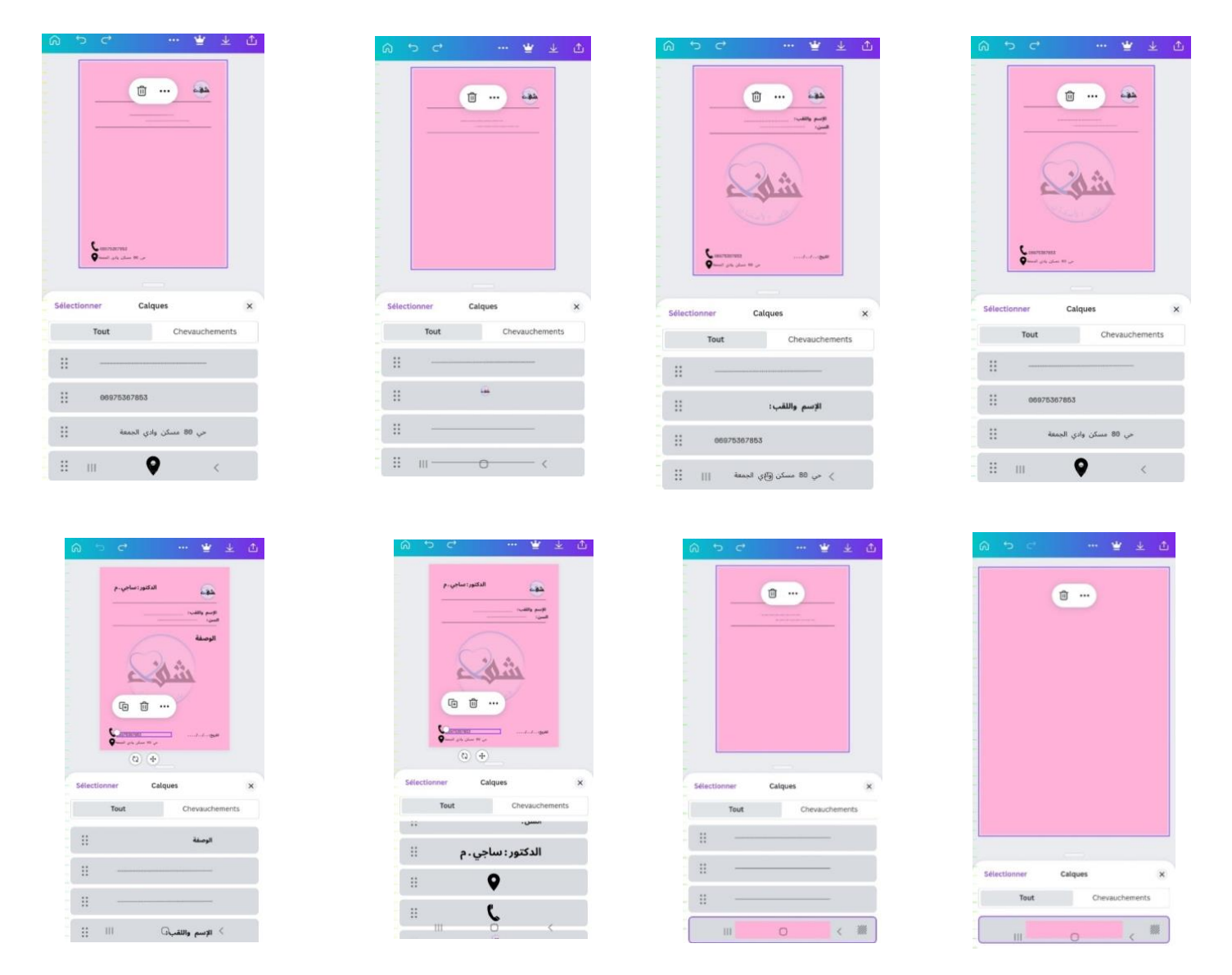

**خطوات تصميم الوصفة الطبية االولى** 

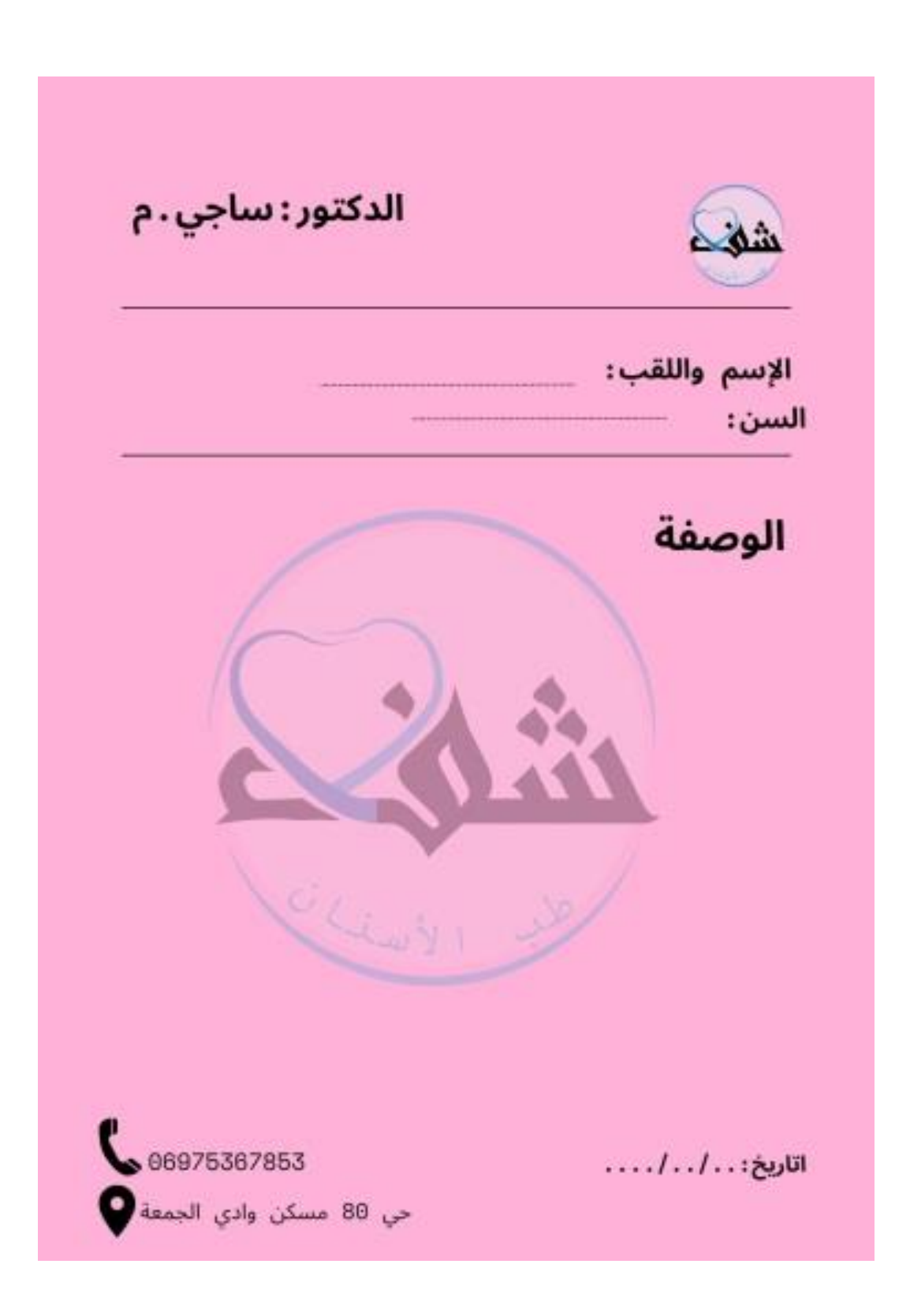

**شكل الوصفة النهائي** 

#### <span id="page-42-0"></span>الوصفة الثانية

قمت برسم الخلفية باللون الأبيض المصفر وهو لو الأسنان في الحقيقة وتم إدراج الشعار على يمين الورقة نقوم بخفض نسبة الشفافية،في الأعلى يوجد شعار العيادة واضح ونضع المعلومات التي يحتاجها الطبيب للكتابة عليها.نقوم بكتابة وصفة بخط عريض وواضح وفي أسفل تم إدراج المعلومات الخاصة بالعيادة والطبيب ومكان التوقيع لحفظ الحقوق الوصفة.إستخدمت اللغة العربية ليكون مميز عن باقي األطباء ألن معظم الوصفات باللغة الفرنسية لذلك أردت تغيير بسيط من هذه الناحية.

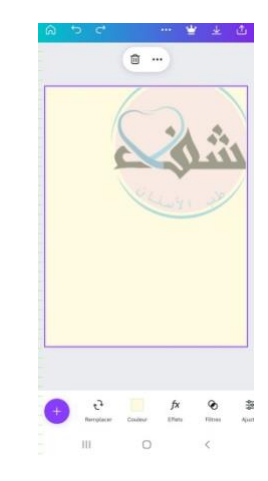

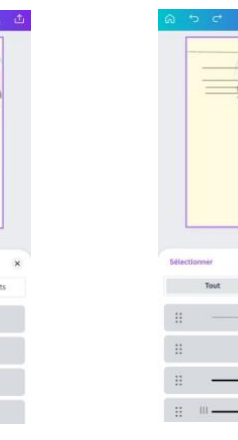

.<br>وجراحة الأستان

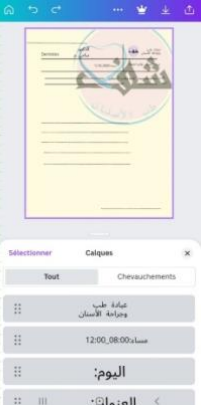

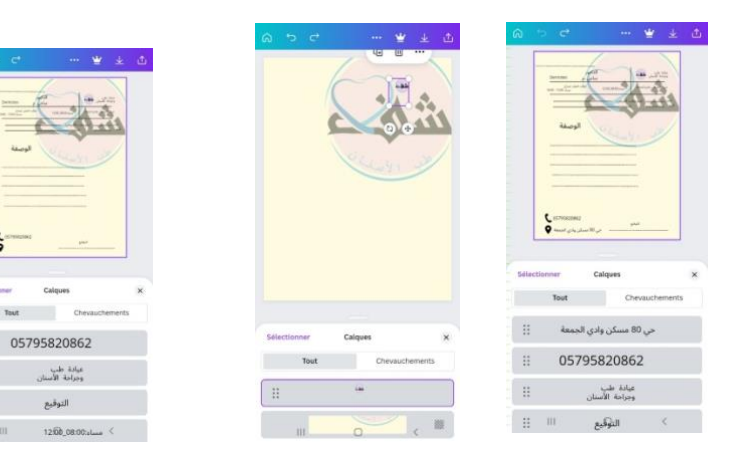

<span id="page-42-1"></span>**خطوات تصميم الوصفة الطبية الثانية** 

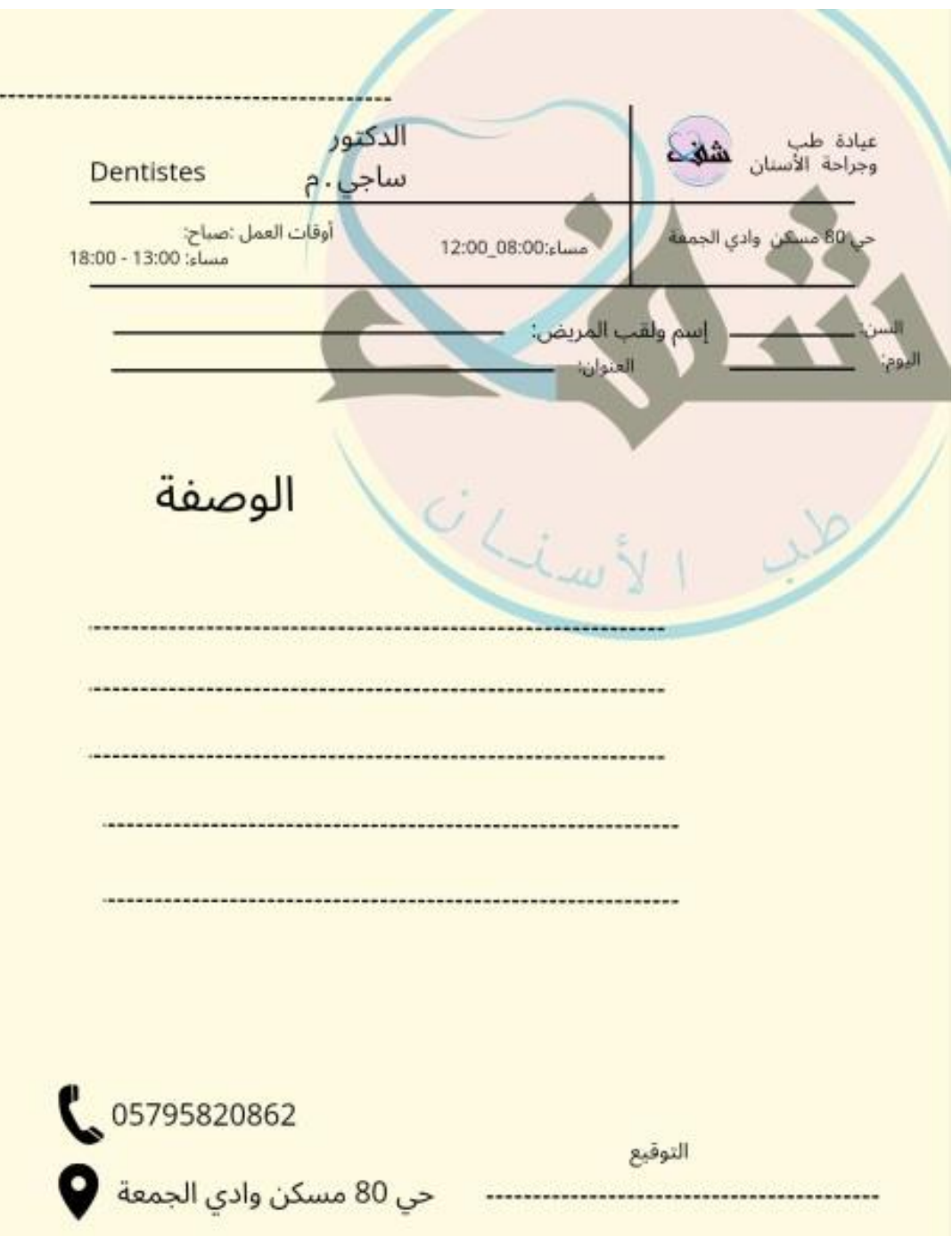

**شكل الوصفة الطبية النهائي** 

# المطلب الرابع: بعض التصاميم التي تخص العيادة.

<span id="page-44-0"></span>التقويم:

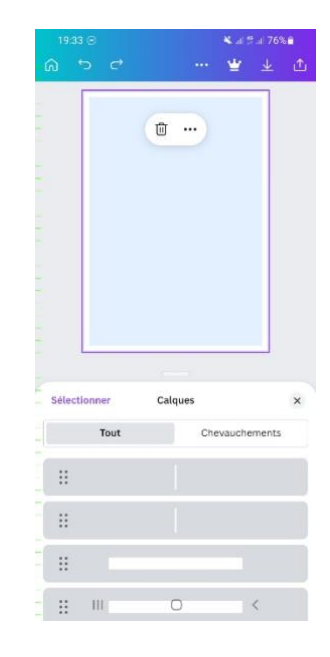

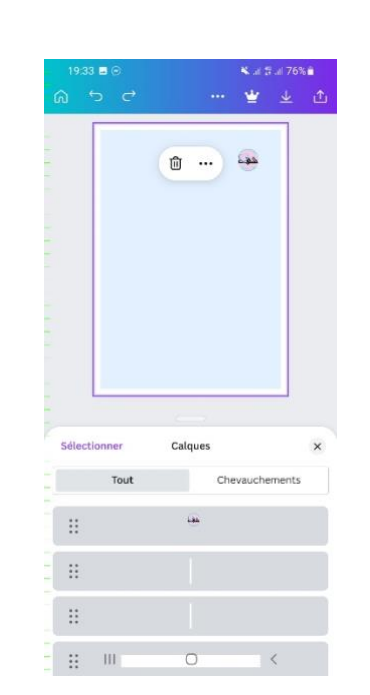

 $\overline{\phantom{a}}$ 

 $\overline{\phantom{a}}$ 

Tout

 $\mathbb{S}$ 

 $\ddot{u}$ 

 $\Xi$ 

Chevauchements

**自 … …** 

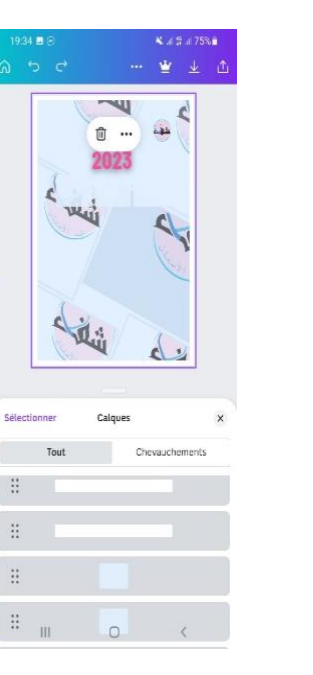

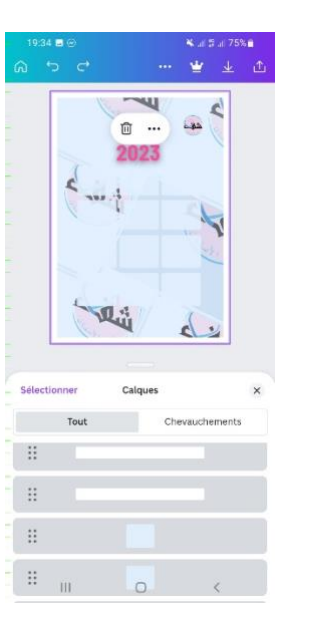

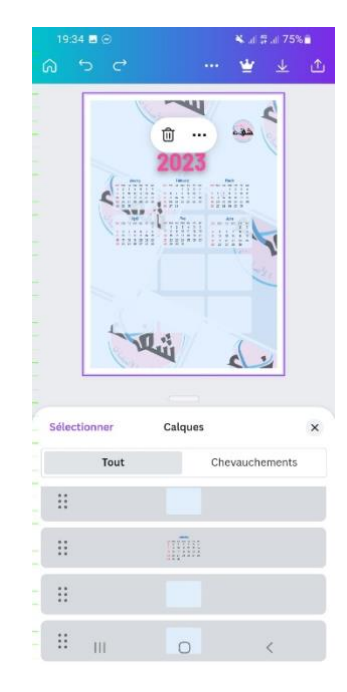

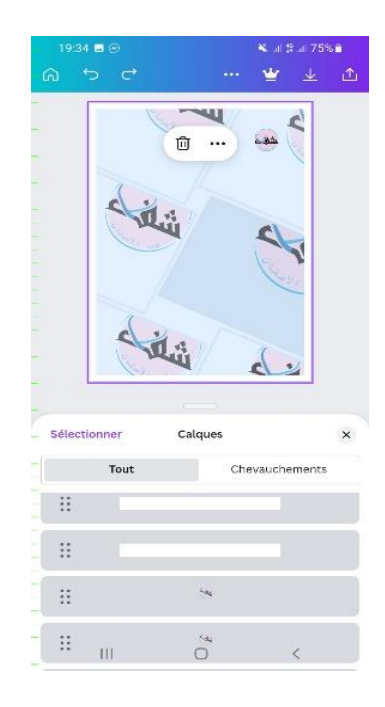

**خطوات تصميم التقويم** 

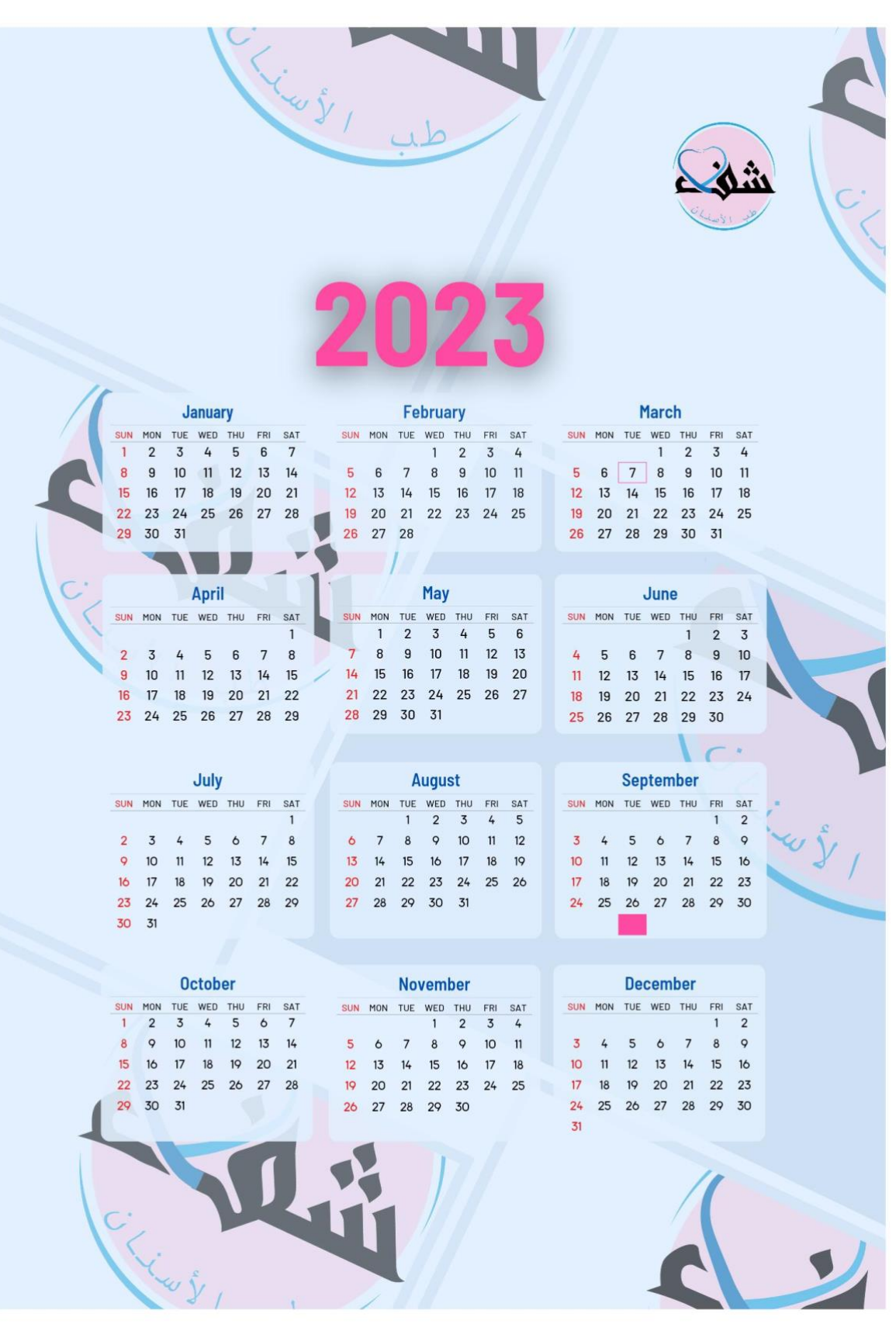

**شكل التقويم النهائي** 

 $\begin{array}{c} 19.28 \text{ } \end{array}$  C<br>  $\begin{array}{c} \bigcirc \hspace{-0.3cm} \bigcirc \hspace{-0.3cm} \bigcirc \hs$ 

 $\mathbb{H}^+$  $\mathbb{R}^2$  $\mathbb{R}^2$ 

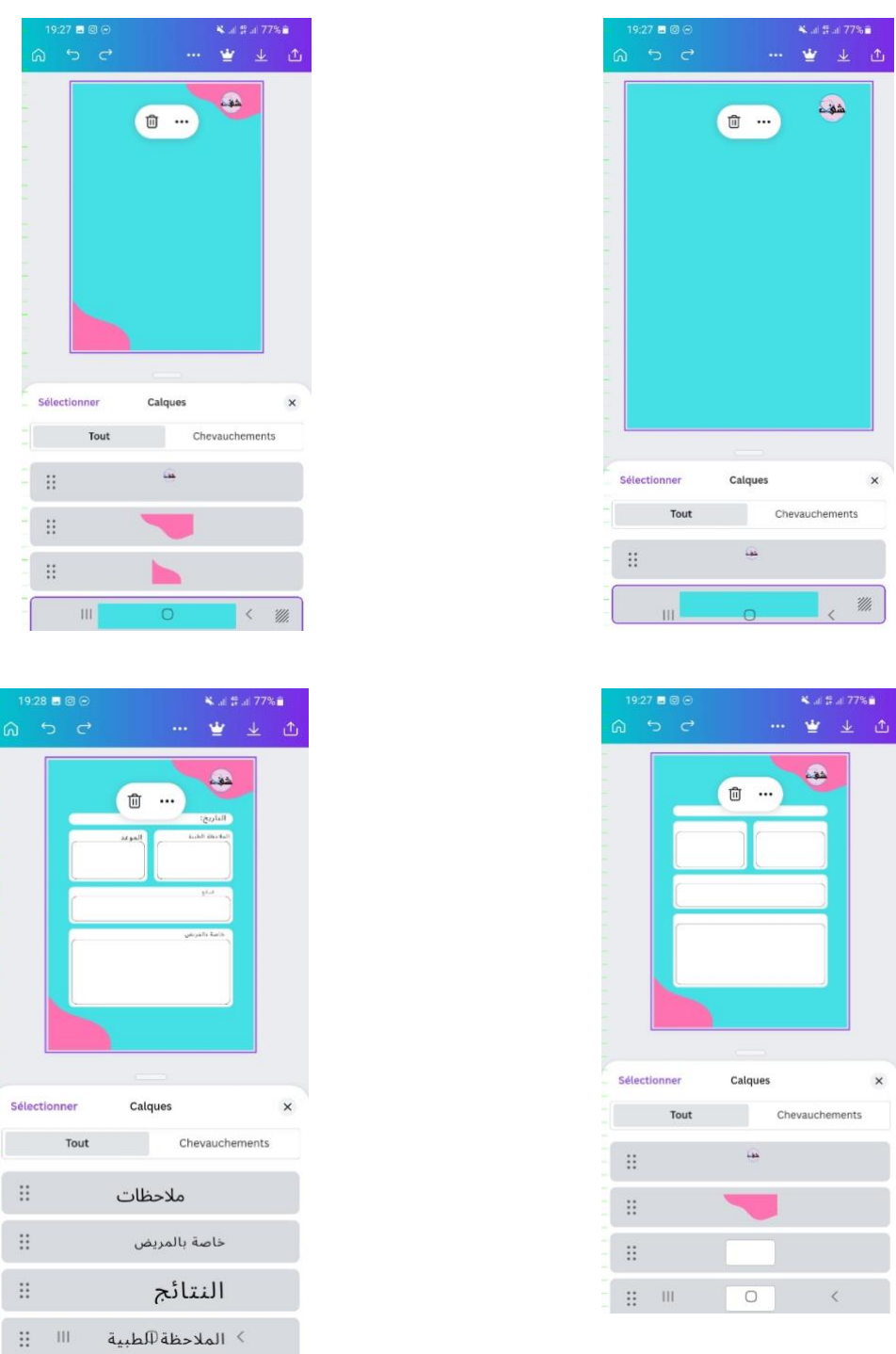

**خطوات ورقة المالحظات** 

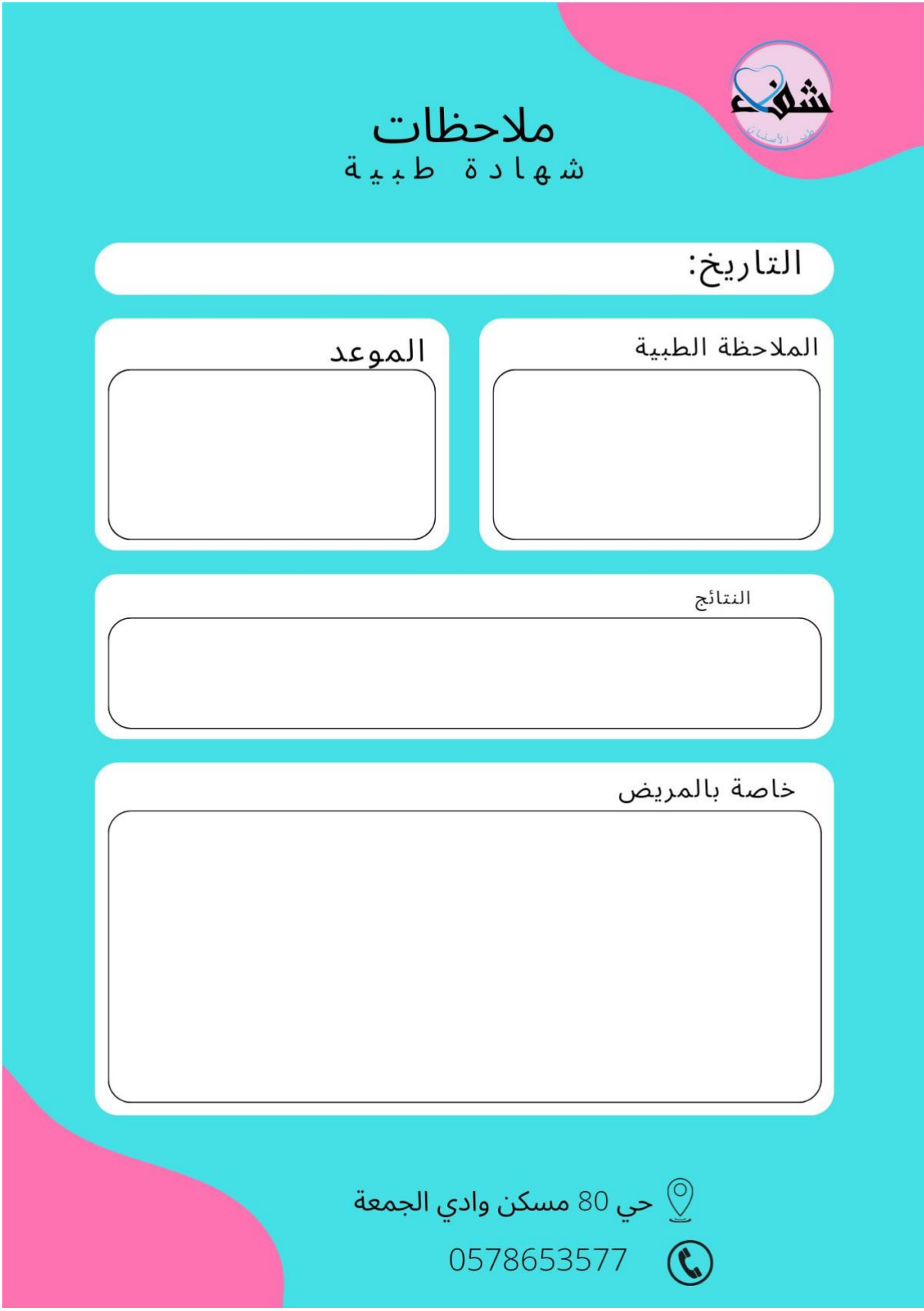

**شكل ورقة المالحظات النهائي** 

**PERMIT AND REAL REPORT RELEASE OF PERMIT AND PROPERTY** 

<span id="page-48-0"></span>المئزر:

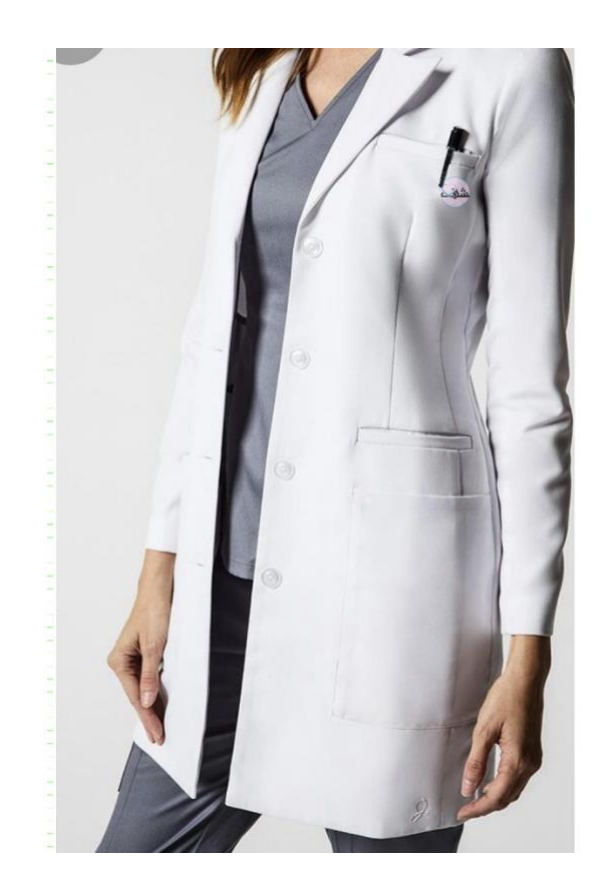

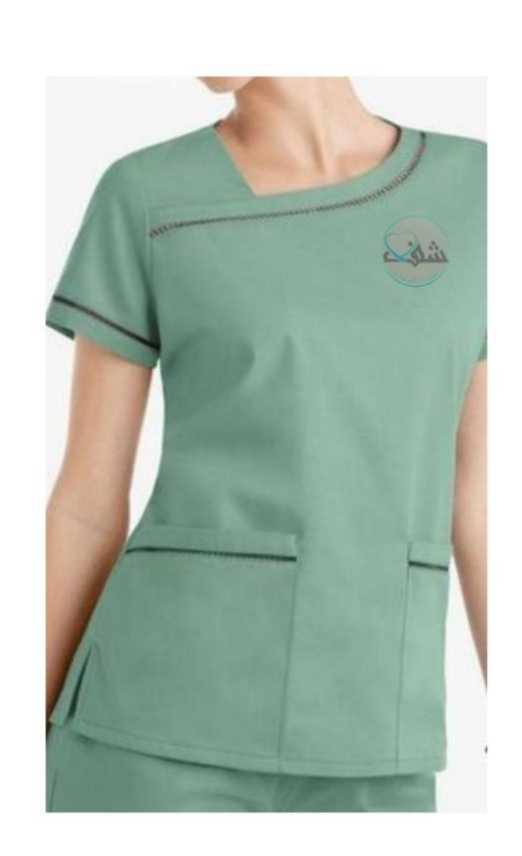

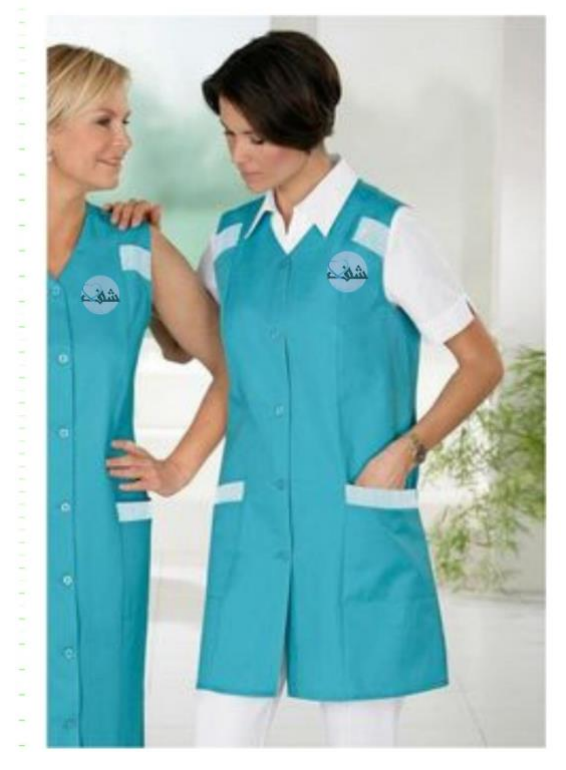

**صورة الشعار وسط المئزر** 

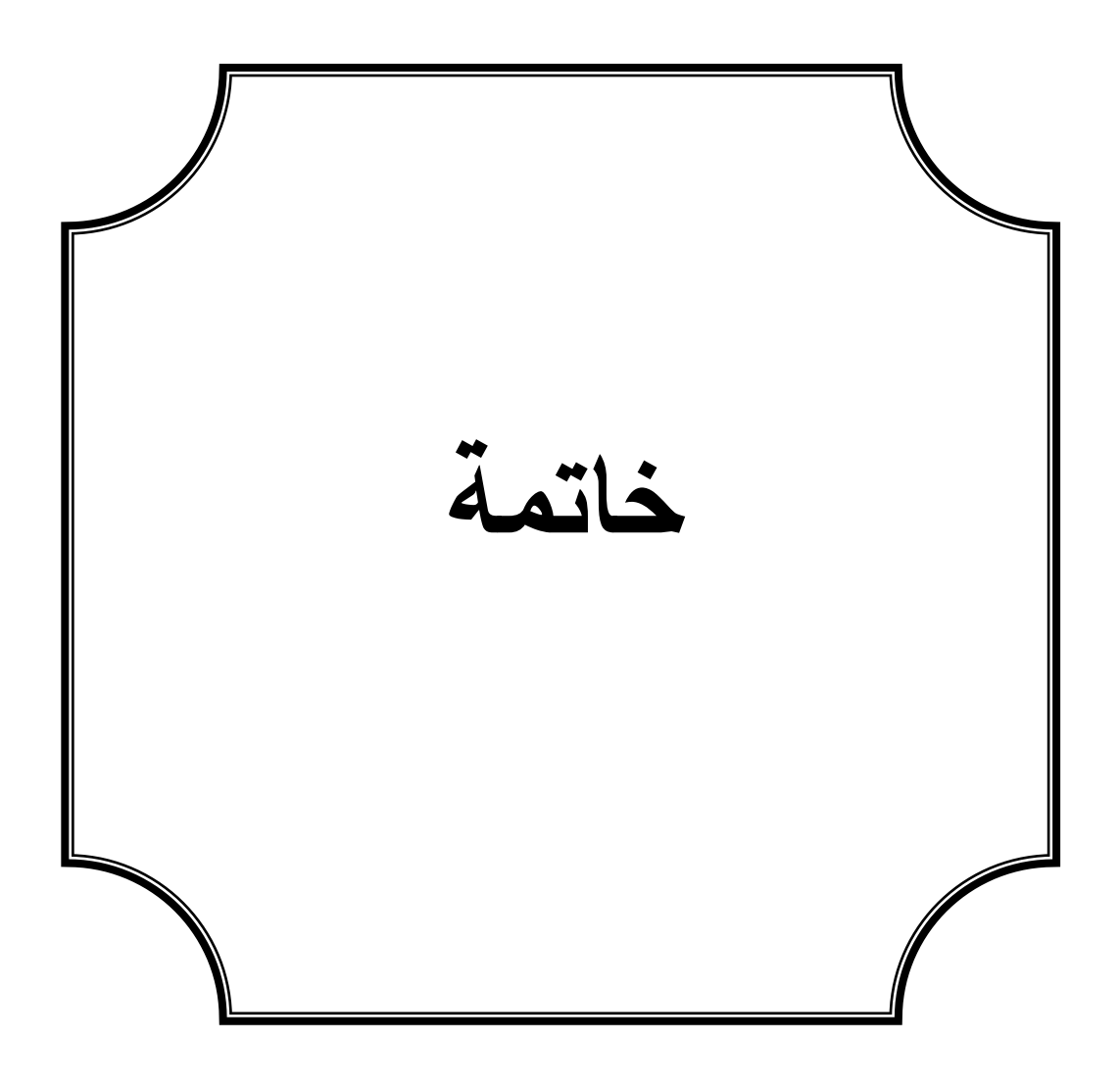

#### <span id="page-50-0"></span>خاتمة :

العناية بصحة الفم واألسنان ليست مجرد قضية جمالية، بل هي جزء أساسي من الصحة العامة والرفاهية. يجب أن نتبع عادات العناية الجيدة ونزور طبيب األسنان بانتظام للحفاظ على صحة فمنا وأسناننا.

موضوع طب الأسنان بارز لدراسة التصميم الغرافيكي من خلال الشعارات وتصميم الملصقات وبطاقات العمل أو الزيارة حتى اللباس يجب أن يكون مميز بالنسبة لألطباء والعمال بالعيادة بصفة عامة تميزهم عن غيرهم من العيادات ويكون ذلك بنشر الرسالة الصحيحة والهادفة من خالل اإلشهار واإلعالن إلقناع المريض أو الزائر أو المار بجانب العيادة أن العالج مهم وصحة أسنانه والفم من ضمن أولويات وأن ال نقف عند هذا الحد بل يجب أن يواجه الخوف والذهاب إلى العيادة وزيارتها على األقل مرة في 12 شهر لكي يتجنب الألم المفاجئ للضرس والتشوه الخلقي للأطفال وعلاجه بالطرق الصحية الطبية.

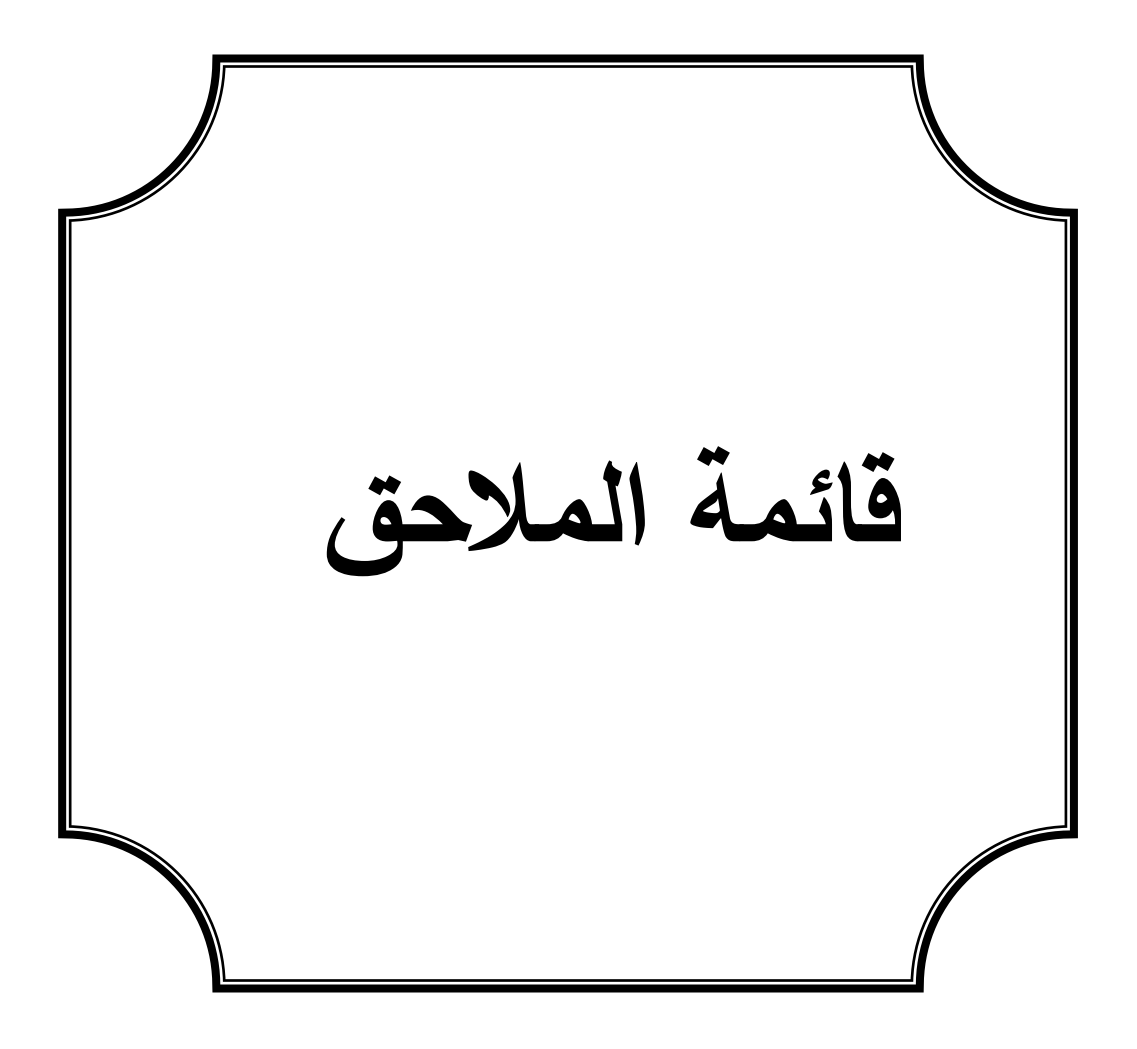

**الفصل االول :** 

- الصورة 01 : طبيب األسنان
- الصورة 02 : رسومات تعبر عن طبيب األسنان
- صورة 03 توضح شكل العيادة الطبيبة ( لطبيب الأسنان)
	- صورة 04 توضح هوية بصرية
	- صورة 05 توضح شكل الفتة اشهارية لطبيب االسنان

**الفصل الثاني :** 

- صورة توضح خطوات تصميم الشعار المصدر من اعداد الطالب باستعمال Adobe Illustrator
	- الملصق : المصدر من اعداد الطالب باستعمال canva
	- بطاقة العمل: المصدر من اعداد الطالب باستعمال Illustrator Adobe
		- ورقة المالحظة : المصدر من اعداد الطالب باستعمال canva
			- صور المئزر : المصدر من اعداد الطالب باستعمال canva

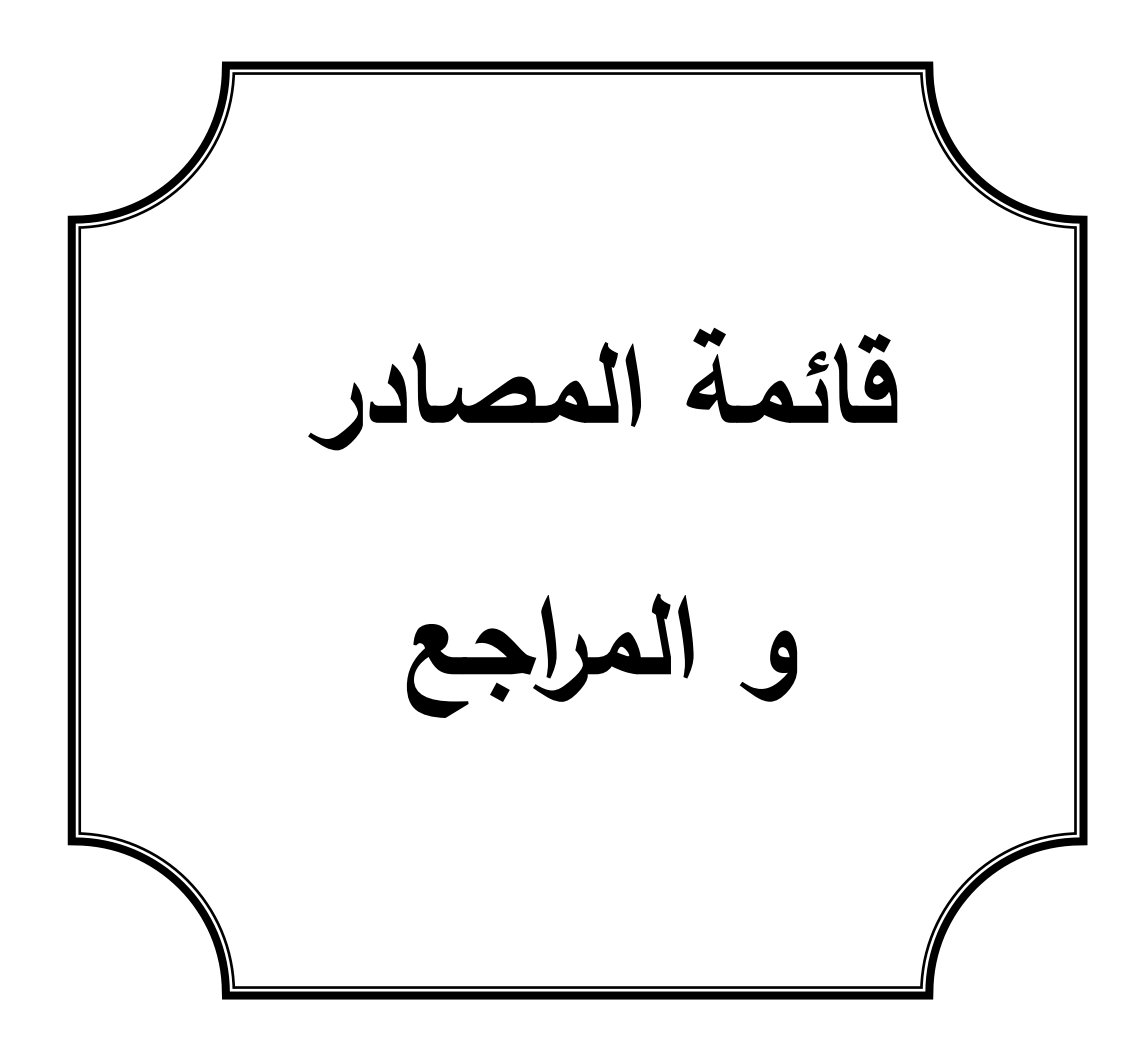

#### <span id="page-54-0"></span>قائمة المصاحر و المراجع :

- .1 خوري جريس/ توكلنا ،غيداء التصميم الداخلي دار قابس للنشر والتوزيع لبنان2002
- .2 الشيخ الدكتور أبي عبد الرحمان عقيل بن محمد بن زيد المقطري \_أداب عيادة

المريض-الطبعة الثانية مزيدة ومنفتحة كتاب إلكتروني-مكتبة نور.

- 3. عدلي محمد عبد الهادي محمد عبد الله الدرايسة\_عمان مكتبة المجتمع العربي للنشر والتوزيع 2010نظرية اللون مبادئ التصميم.
	- 4. <https://www.google.com/amp/s/altibii.com.amp> العيادات أنواع الطبية وطرق إختيار عيادة طبية مناسبة\_موقع طبي.
	- 5. https://mawdoo3.com . موضوع عن طبيب الأسنان.
	- ماهي عناصر الهوية البصرية ومكوناتها ومحتوياتها [com.maqal://https](https://maqal.com/) 6. الناجحة لشركتك\_مقال.

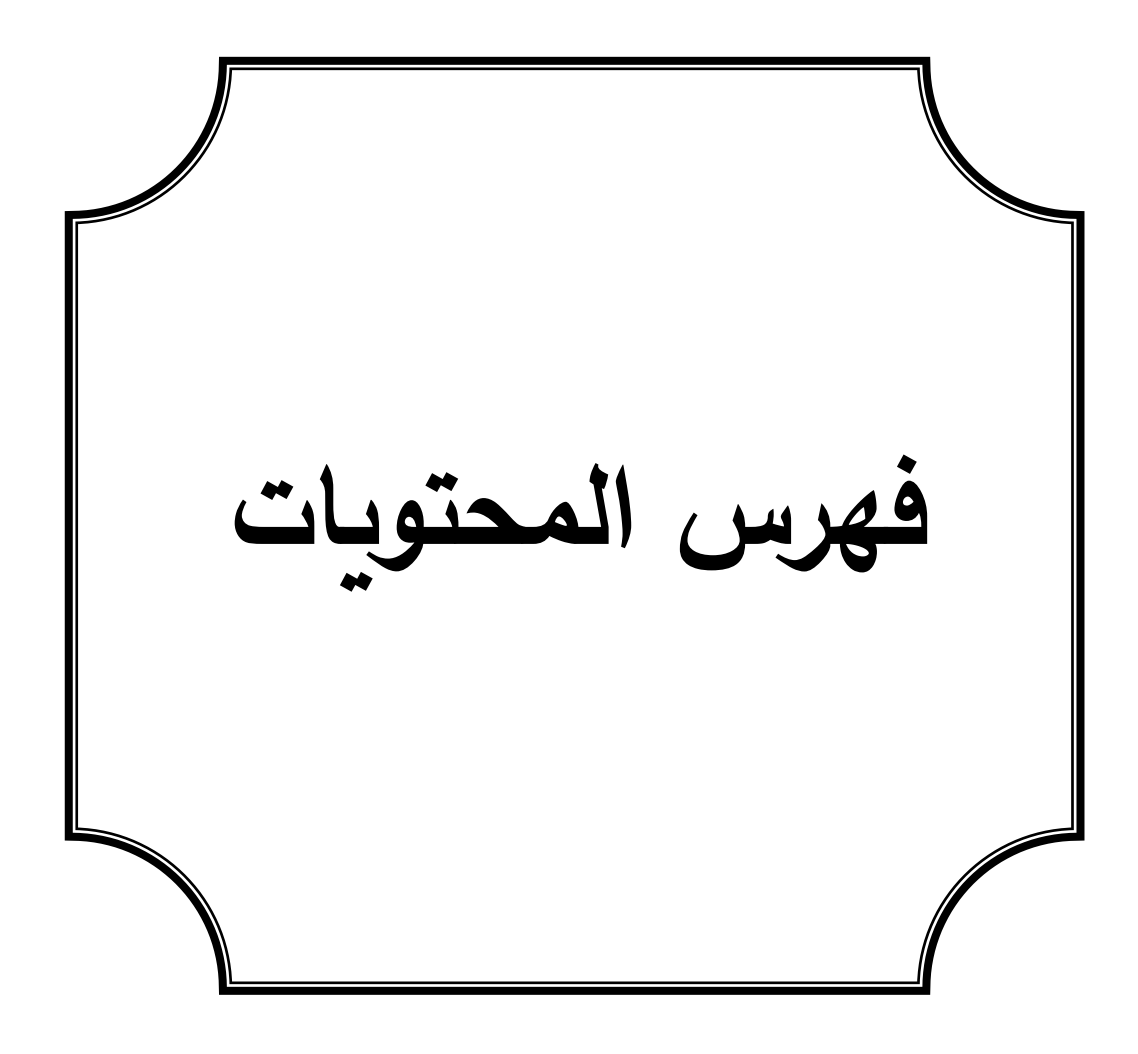

# <span id="page-56-0"></span>فمرس المحتويات :

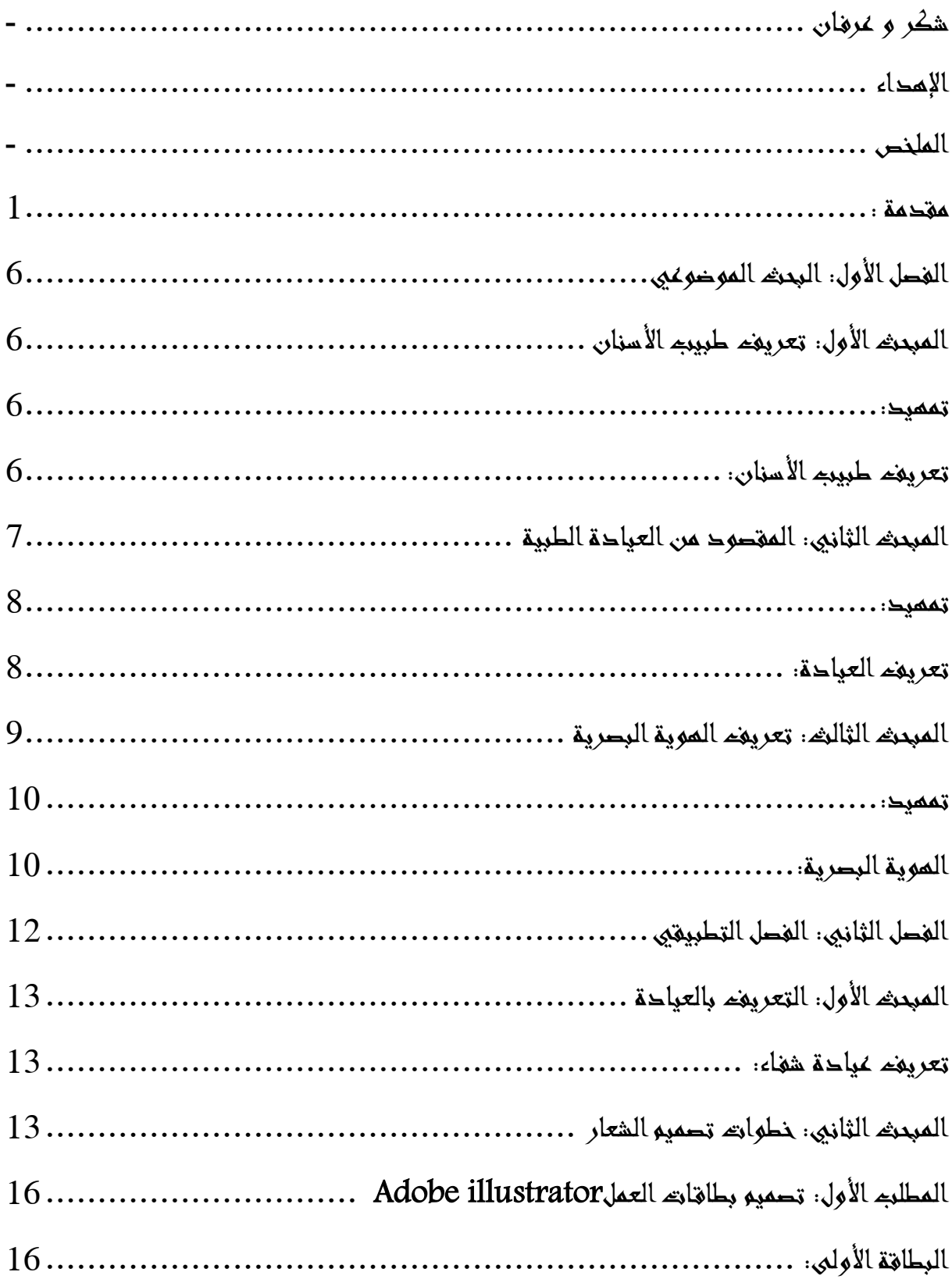

<span id="page-57-0"></span>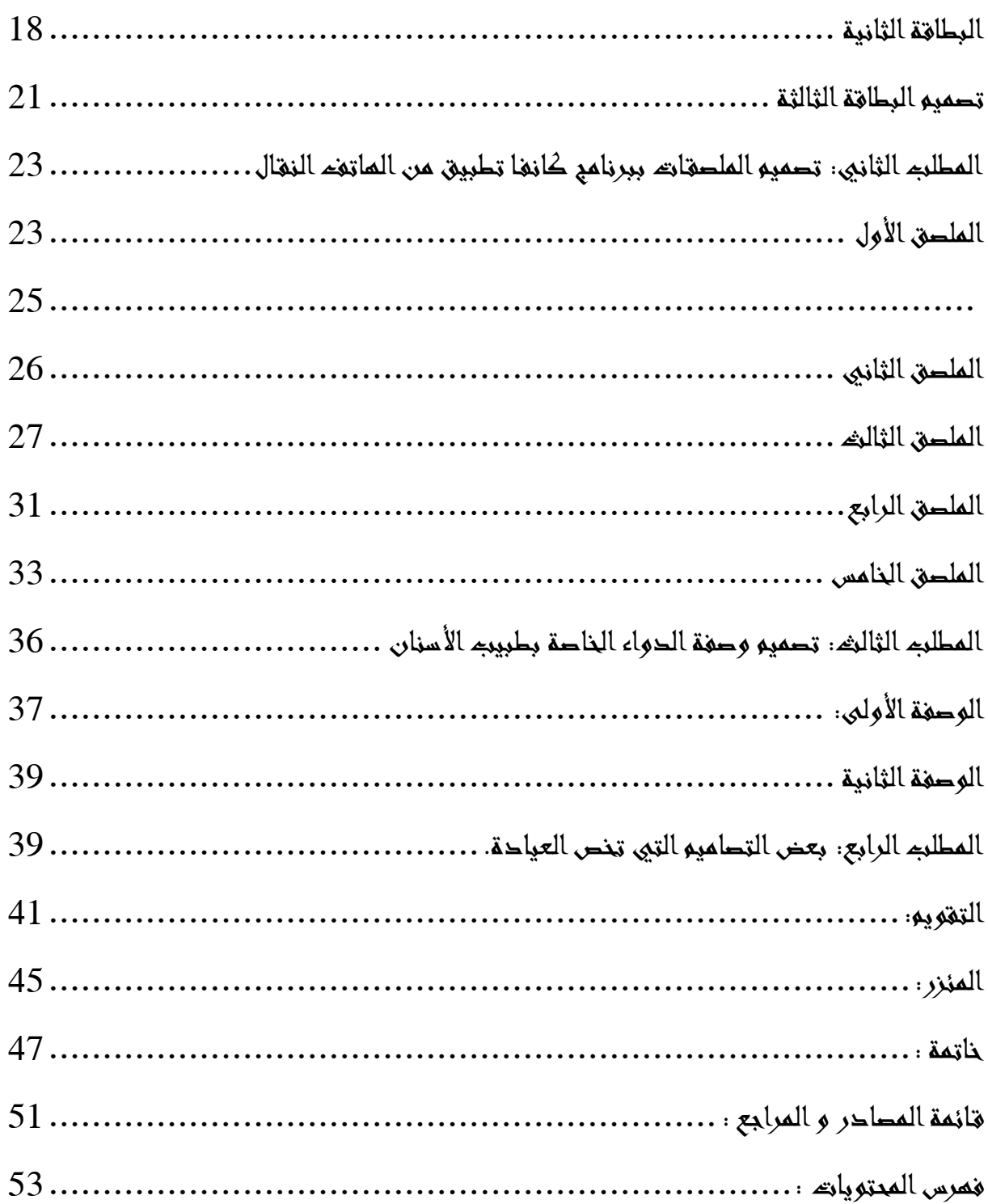

الملخص

تمحورت دراستنا حول إبتكار هوية عيادة طبيب األسنان بداية من الفصل الموضوعي الذي يضم تعريف العيادة وطبيب األسنان والهوية البصرية،وبعد ذلك تطرقنا إلى الفصل التطبيقي الذي درسنا فيه سبب تسمية العيادة بشفاء وتعريف بالعيادة إلى أن إنتقلنا إلى تصميم الشعار الخاص بالعيادة ثم الملصقات اإلشهارية التي لها دور كبير في ترويج العيادة وأيضا تطرقنا إلي تصميم بطاقات العمل الخاصة وورقة وصف األدوية وأيضا بعض تصاميم الهوية البصرية.

لذلك يعتبر دور الهوية البصرية للعيادة كبير في تعريف الخدمات المقدمة للمرضى ومعرفة مواعيد العمل وأيضا زرع الراحة في النفوس من خالل األلوان المستخدمة في التصاميم وهنا نستخلص أن التصميم الغرافيكي يخص كل اإلطارات وحتى الطب فهو يعطيه هوية لمن ال يعرف طبيب األسنان أو العيادة بصفة عامة.

**الكلمات المفتاحية:** إبتكار-طبيب األسنان-عيادة-هوية بصرية.

#### Summary:

Our study focused on innovating the identity of a dental clinic, starting with the theoretical chapter that includes the definition of the clinic, the dentist, and visual identity. We then moved on to the practical chapter where we discussed the reason behind naming the clinic "Healing" and provided an introduction to the clinic. We then proceeded to design the clinic's logo and promotional posters, which play a significant role in promoting the clinic. Additionally, we addressed the design of business cards, a medication description sheet, and some visual identity designs.

Therefore, the visual identity of the clinic plays a significant role in defining the services provided to patients, knowing the working hours, and creating a sense of comfort through the colors used in the designs. From this, we can conclude that graphic design applies to all fields, including medicine, as it gives identity to those who are unfamiliar with dentists or clinics in general.

Keywords: innovation, dentist, clinic, visual identity

#### Résume :

Notre étude a porté sur l'innovation de l'identité d'une clinique dentaire, en commençant par le chapitre théorique qui comprend la définition de la clinique, du dentiste et de l'identité visuelle. Nous avons ensuite abordé le chapitre pratique où nous avons discuté de la raison derrière le choix du nom "Guérison" pour la clinique et avons présenté une introduction à celle-ci. Nous avons ensuite procédé à la conception du logo de la clinique et des affiches promotionnelles, qui jouent un rôle important dans la promotion de la clinique. De plus, nous avons abordé la conception de cartes de visite, d'une fiche de description des médicaments et de quelques designs d'identité visuelle.

Par conséquent, l'identité visuelle de la clinique joue un rôle important dans la définition des services fournis aux patients, la connaissance des horaires de travail et la création d'un sentiment de confort grâce aux couleurs utilisées dans les designs. De là, nous pouvons conclure que le design graphique s'applique à tous les domaines, y compris la médecine, car il donne une identité à ceux qui ne sont pas familiers avec les dentistes ou les cliniques en général.

Mots-clés : innovation, dentiste, clinique, identité visuelle **.**